## **Program Analysis for IoT/CPS**

**Hyungsub Kim**

Purdue University

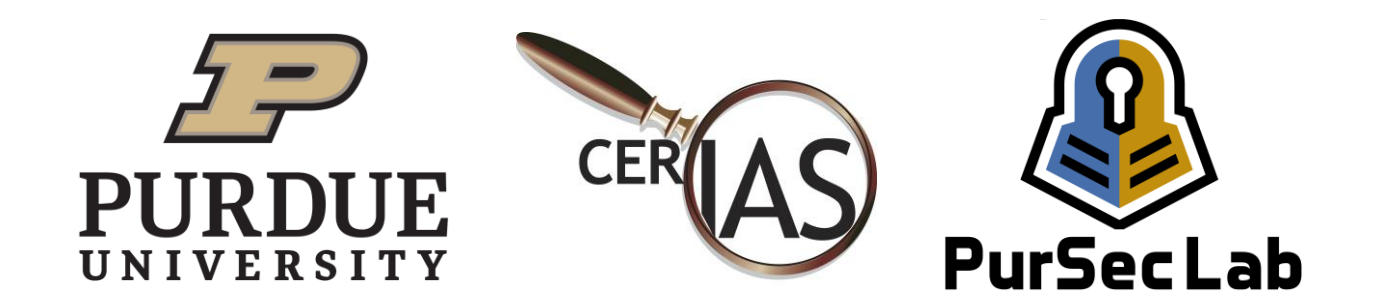

#### About me

- A PhD student in Purdue CS
	- Joined in 2018
	- Working on how to apply static and dynamic analysis to robotic vehicle security
	- Published papers into security conferences (NDSS, USENIX, ACSAC)

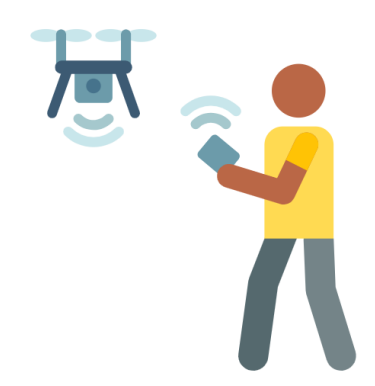

#### **Details of research topics:**

- 1) Find bugs (fuzzing)
- 2) Automatically patch the bugs
- 3) Verify the fixed bugs

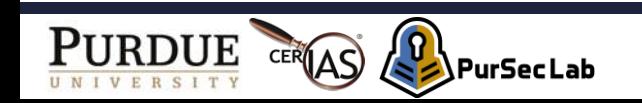

#### **Outline**

- Intro
- Terminology
- Static Analysis
- Dynamic Analysis

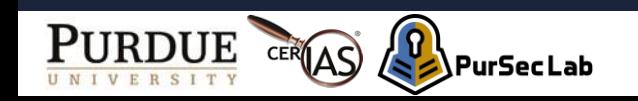

# Goal (1)

- 1. Understanding terms in program analysis domain
	- Path-sensitive, flow-sensitive
	- Intra-procedural, Inter-procedural
	- Static single assignment (SSA), pointer analysis

#### **But why should we care about these terms?**

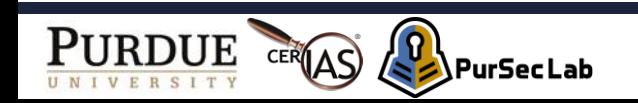

# Goal (2)

- 1. why should we care about these terms?
	- To leverage existing program analysis tools
	- To understand security papers

load and store operations recursively. For pointers, to identify data flow via pointer reference/dereference operators, we perform an inter-procedural, path-insensitive, and flow-sensitive points-to analysis  $[62]$ . More precisely, the profiling engine operates in three steps: (1) performs Andersen's pointer analysis [8] to identify aliases of the parameter variables, (2) transforms the code to its single static assignment form [59] and builds the data-flow graph (DFG), and (3) collects the def-use chain of the identified parameter variable from the built DFG.

Can you understand this paragraph?

<A paragraph on a paper in NDSS 2021>

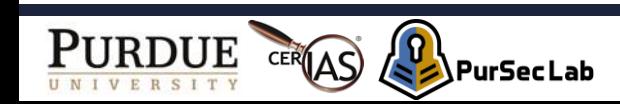

## Goal (3)

2. Understanding how each technique is used for improving security in CPS

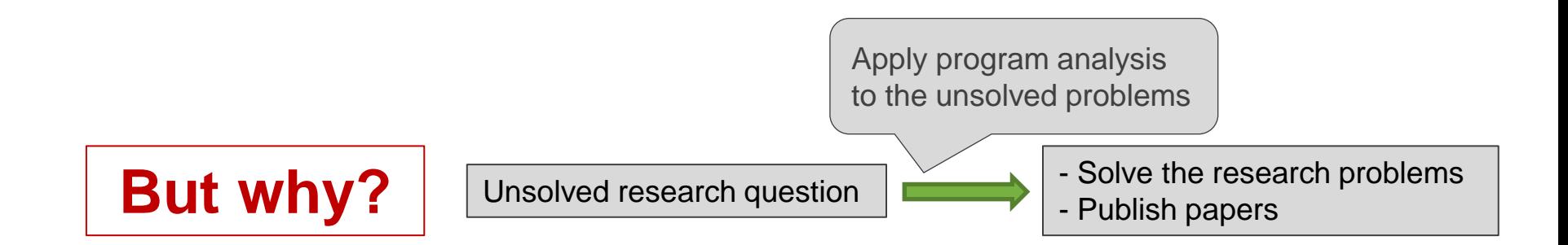

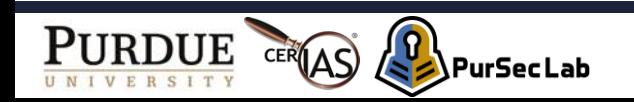

## What is Program Analysis

- A process of automatically analyzing behaviors of a program
- Applications:
	- Program understanding
	- Compiler optimizations
	- Bug finding

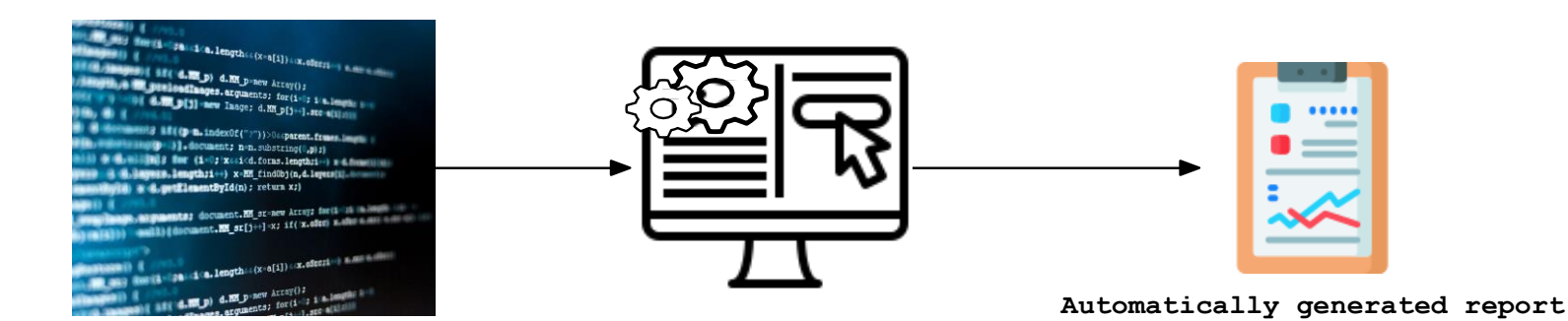

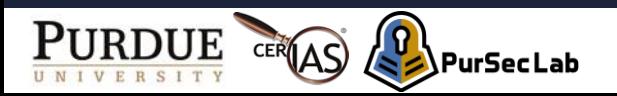

#### Why should we automate this analysis?

- Modern system software
	- Extremely large and complex but error-prone

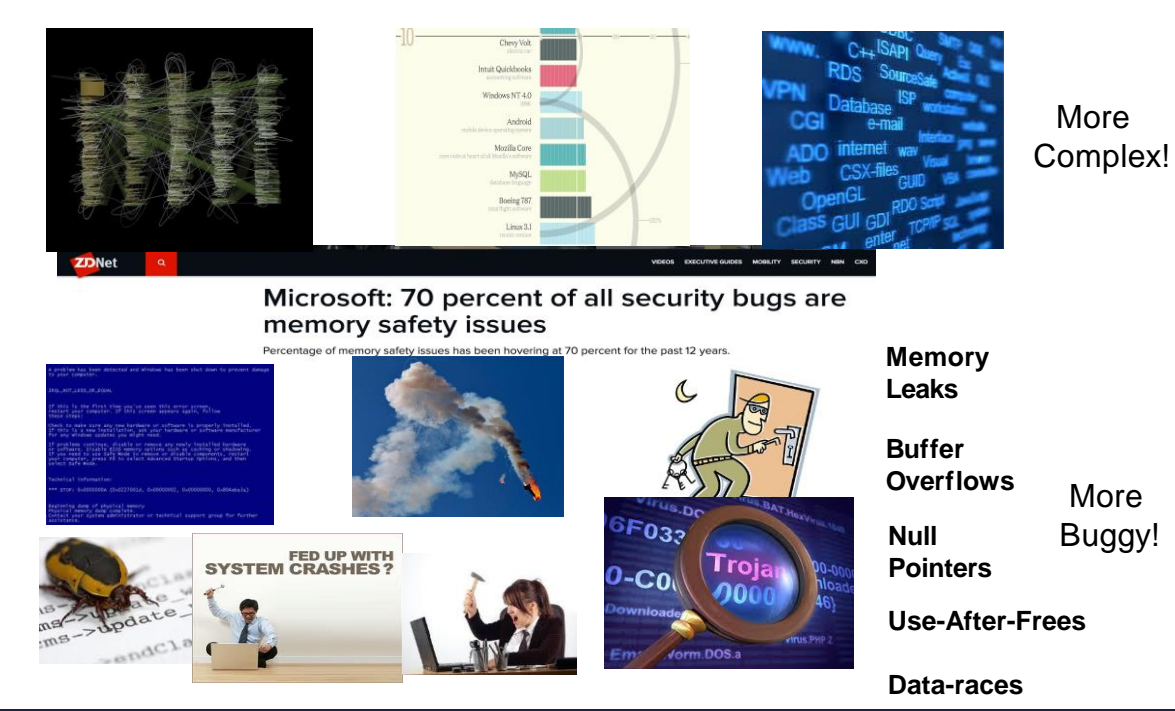

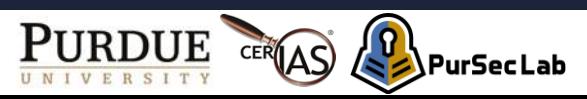

#### Existing Program Analysis Tools

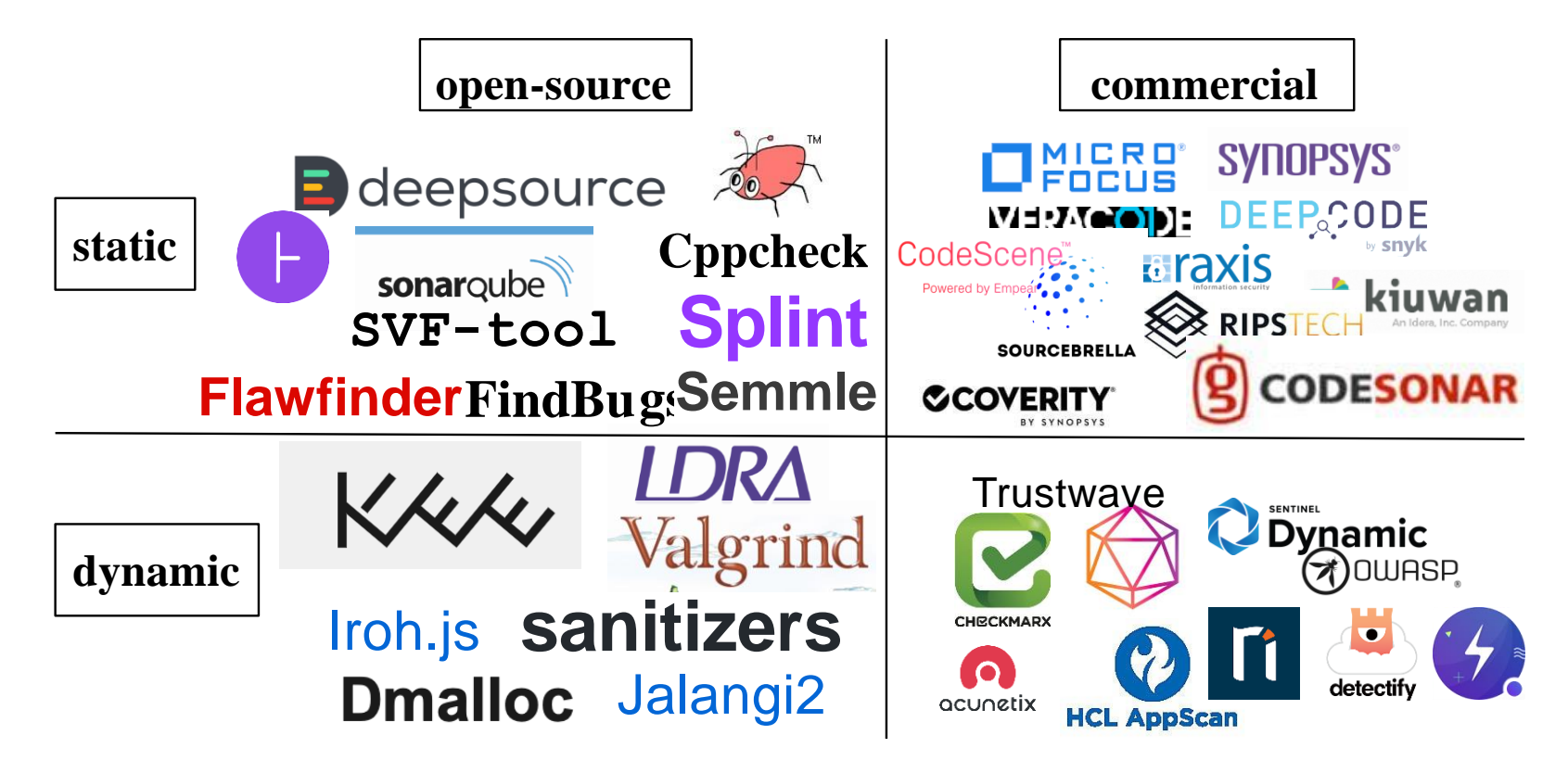

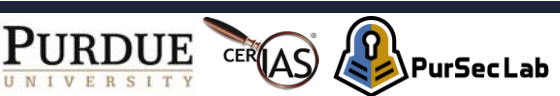

#### Static Analysis vs. Dynamic Analysis

#### **Static Analysis**

- *Analyze a program without actually executing it – inspection of its source code by examining all possible program paths*
	- + Pin-point bugs at source code level.
	- + Catch bugs earlier during software development.
	- - False alarms due to over-approximation.
	- - Precise analysis has scalability issue for analyzing large size programs.

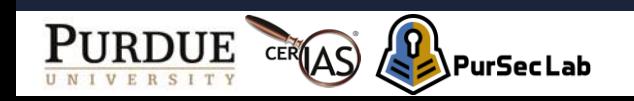

### Static Analysis vs. Dynamic Analysis

#### **Static Analysis**

- *Analyze a program without actually executing it – inspection of its source code by examining all possible program paths*
	- + Pin-point bugs at source code level.
	- + Catch bugs earlier during software development.
	- - False alarms due to over-approximation.
	- - Precise analysis has scalability issue for analyzing large size programs.

#### **Dynamic Analysis**

- *Analyze a program at runtime – inspection of its running program by examining some executable paths depending on specific test inputs*
	- + Identify bugs at runtime (catch it when you observe it).
	- + Zero or very low false alarm rates.
	- - Runtime overhead due to code instrumentation.
	- - May miss bugs (false negative) due to under-approximation.

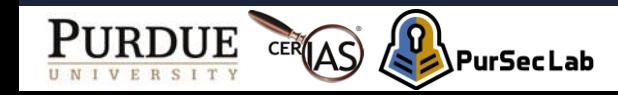

#### **Outline**

- Intro
- Terminology
- Static Analysis
- Dynamic Analysis

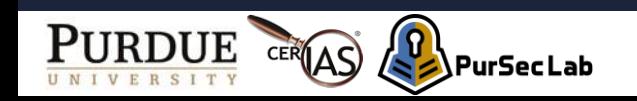

#### Characterizing Program Analyses (1)

• Soundness

PurSecLab

• If analysis A says that X is true, then X is true.

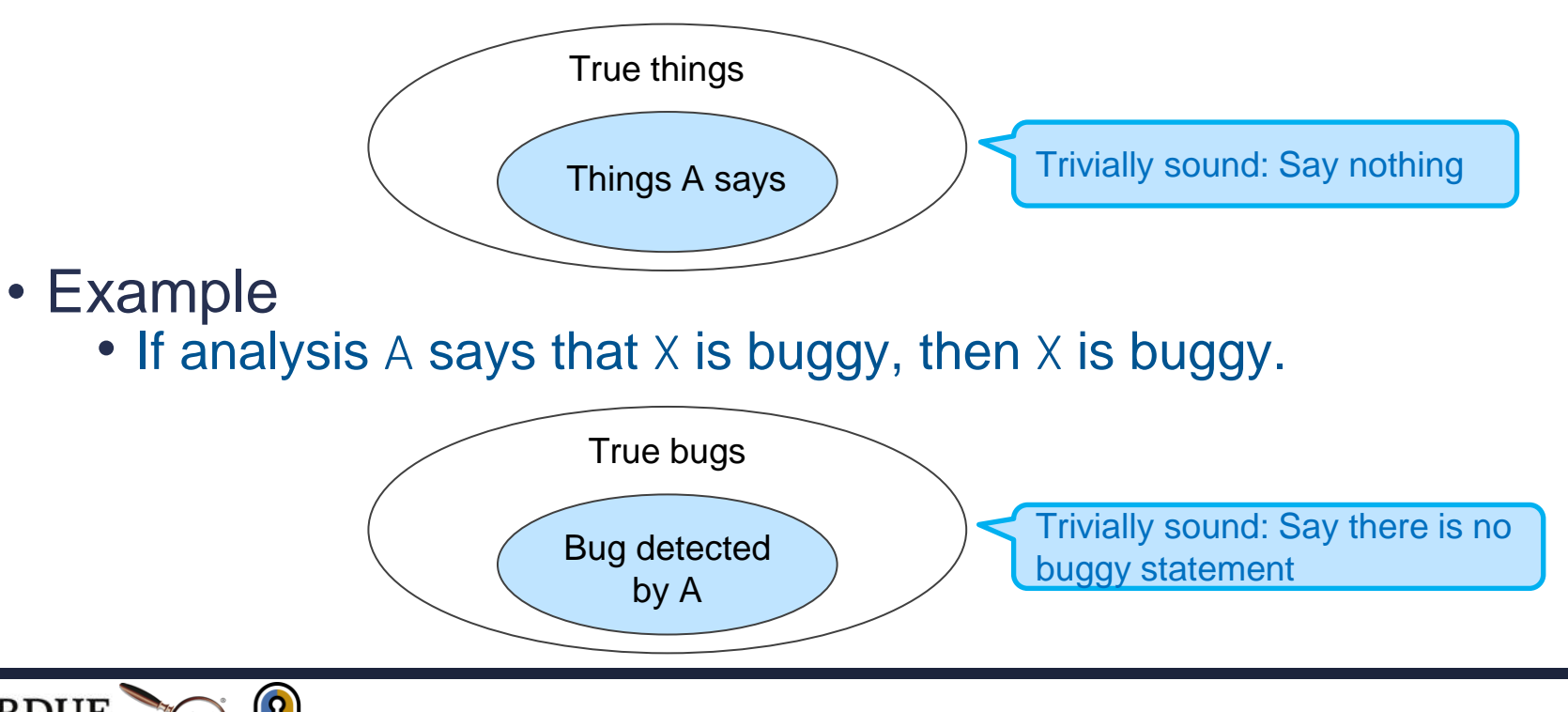

## Characterizing Program Analyses (1)

- Completeness
	- If  $X$  is true, then analysis A says  $X$  is true.

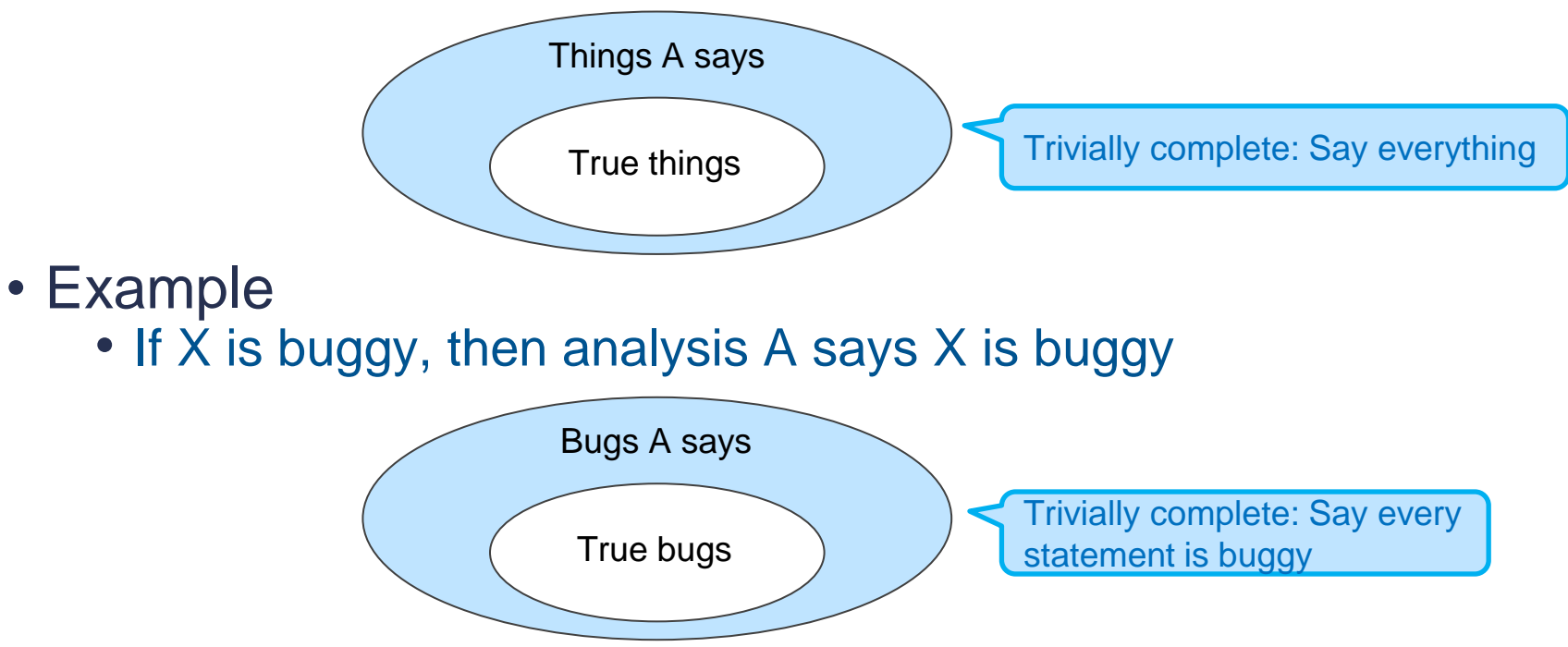

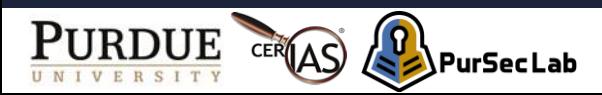

# **Sound vs. Complete (1)**

- Is analysis A sound? Yes
	- Why? If analysis A says that X is buggy, then X is buggy.
- Is analysis A complete? No
	- Why? If X is buggy, then analysis A says X is buggy.

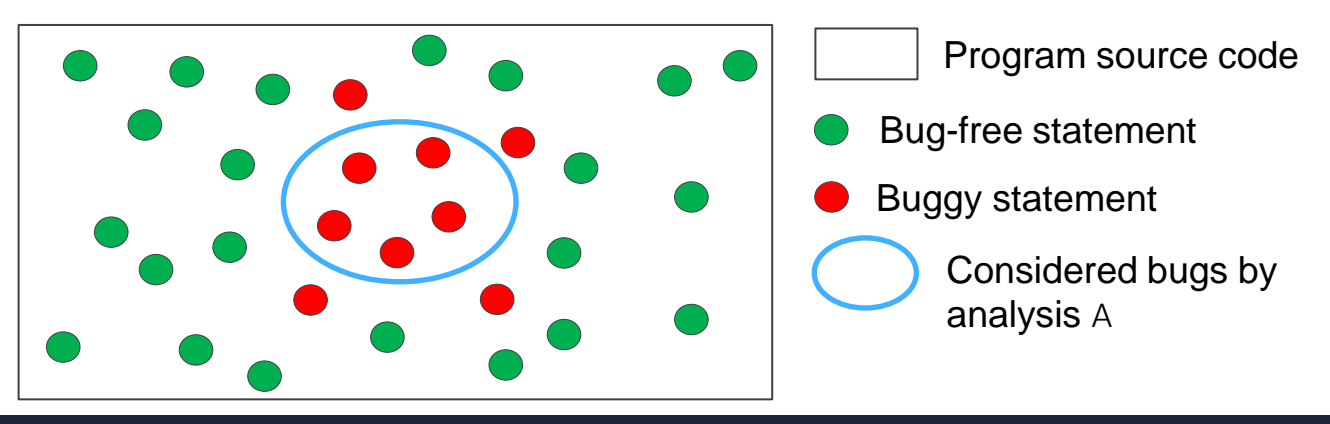

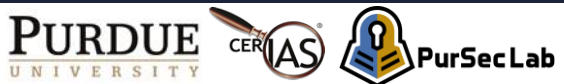

## **Sound vs. Complete (2)**

- Is analysis A sound? No
	- Why? If analysis A says that X is buggy, then X is buggy.
- Is analysis A complete? Yes
	- Why? If X is buggy, then analysis A says X is buggy.

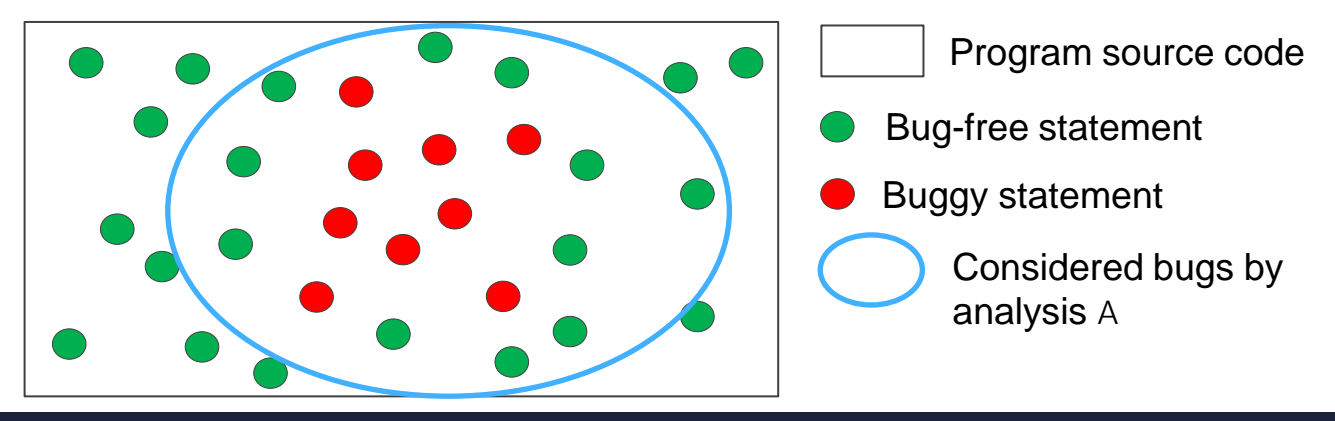

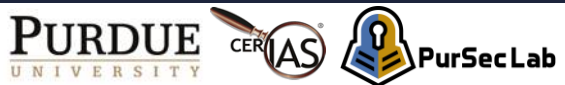

# **Sound vs. Complete (3)**

- Is analysis A sound? No
	- Why? If analysis A says that X is buggy, then X is buggy.
- Is analysis A complete? No
	- Why? If X is buggy, then analysis A says X is buggy.

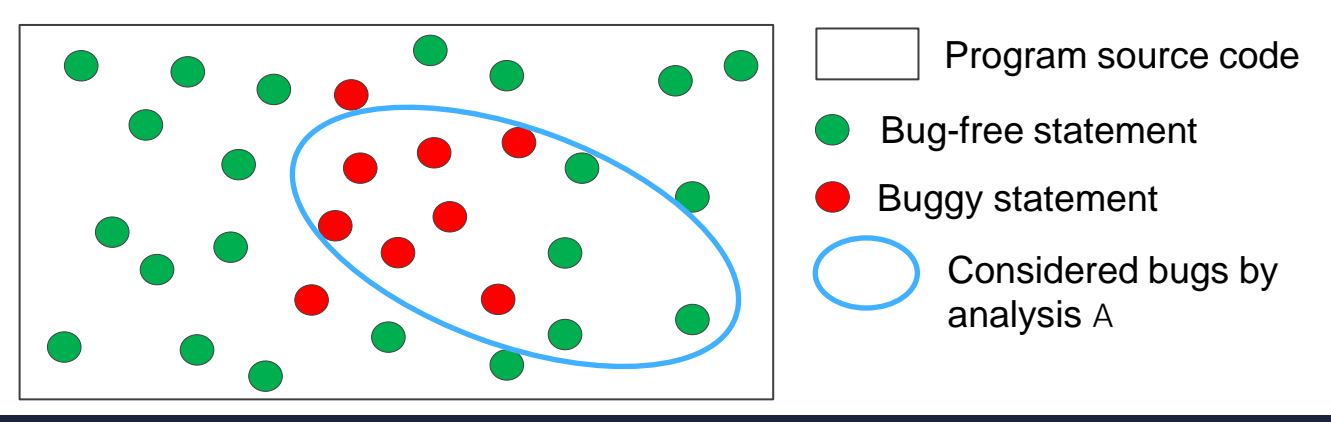

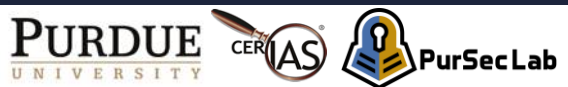

# **Sound vs. Complete (4)**

- Is analysis A sound? Yes
	- Why? If analysis A says that X is buggy, then X is buggy.
- Is analysis A complete? Yes
	- Why? If X is buggy, then analysis A says X is buggy.

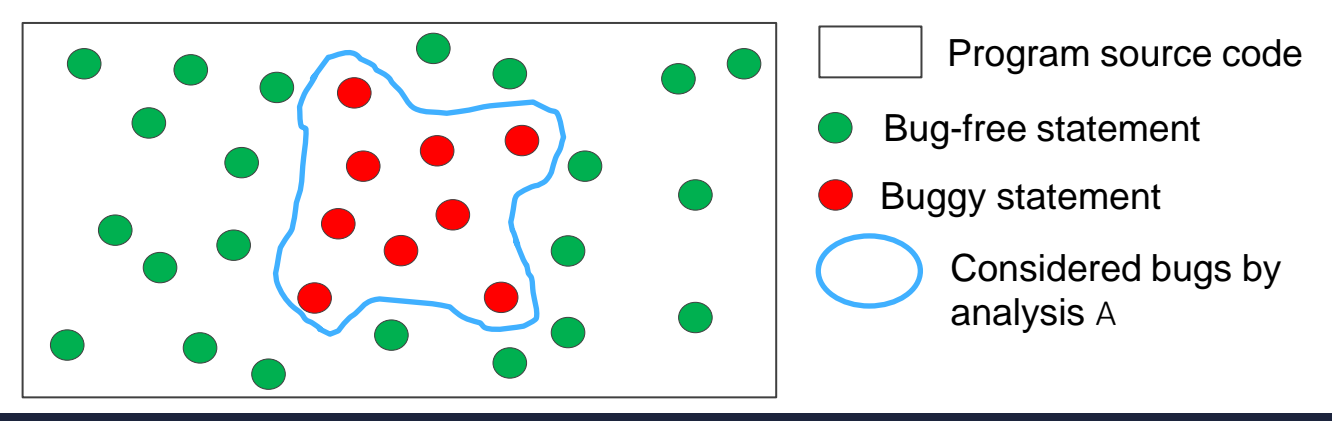

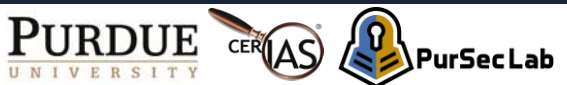

#### **Program Representations**

- Original representations of programs
	- Source code
	- Binaries
- They are hard for machines to analyze
- Software is translated into certain representations before analyses are applied.

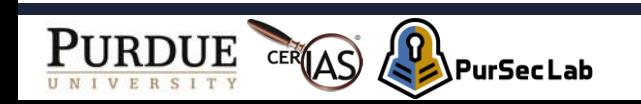

# **Control-Flow Graph**

- Directed graph
	- Edge: summarizing flow of graph
	- Node: a statement in a program

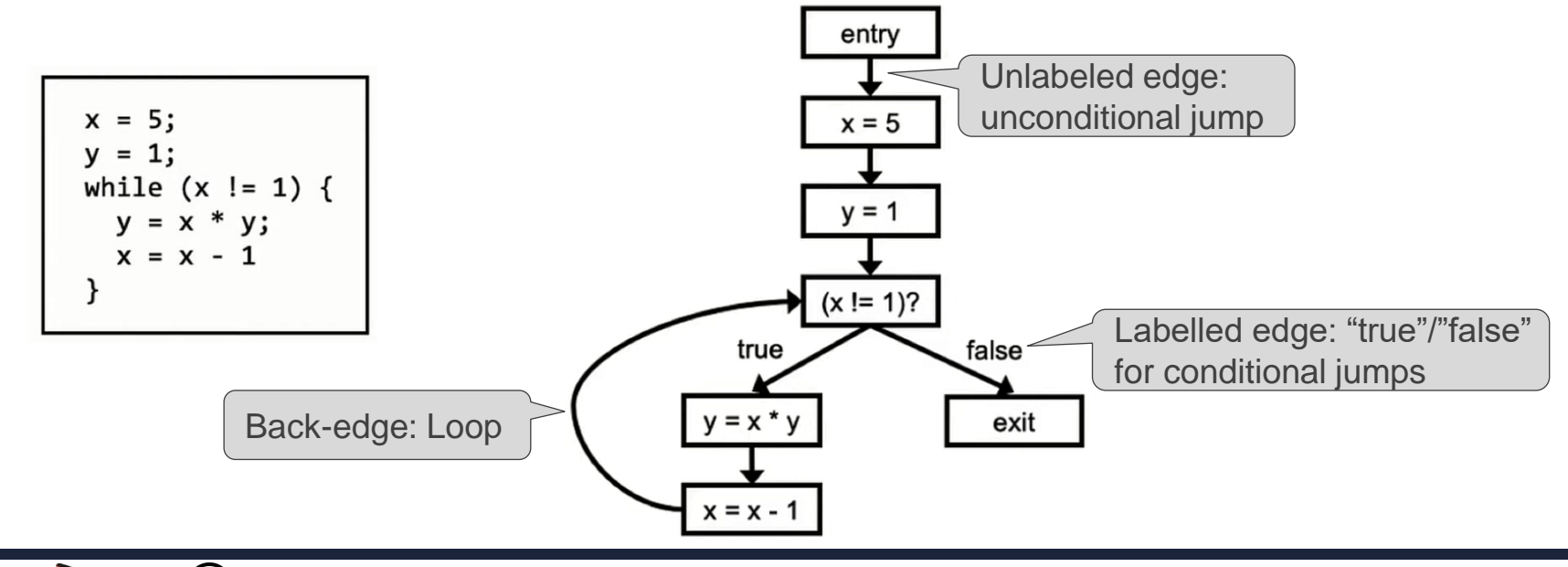

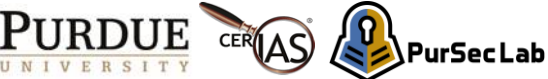

# **Basic Block (1)**

- Definition
	- Group statements without intervening control flow

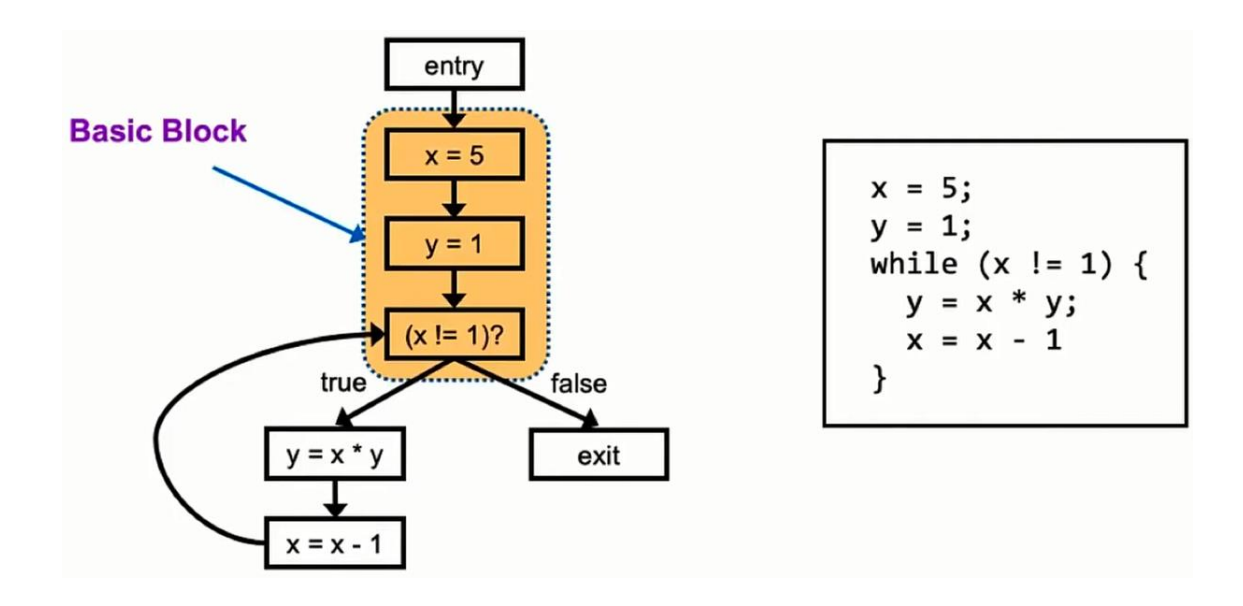

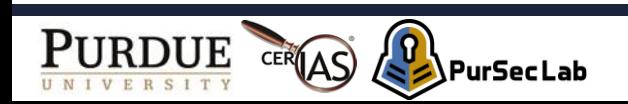

# **Basic Block (2)**

- Definition
	- Group statements without intervening control flow

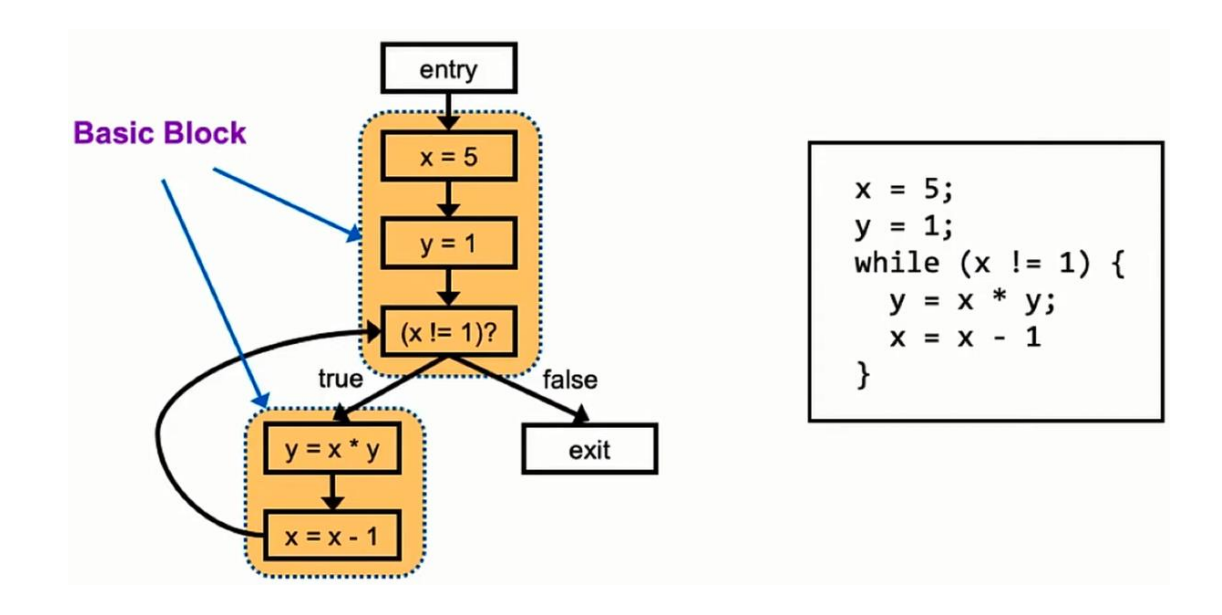

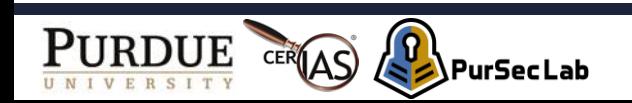

# **Call Graph**

- Node
	- Represents a function
- Edge

#### • Represents a function invocation

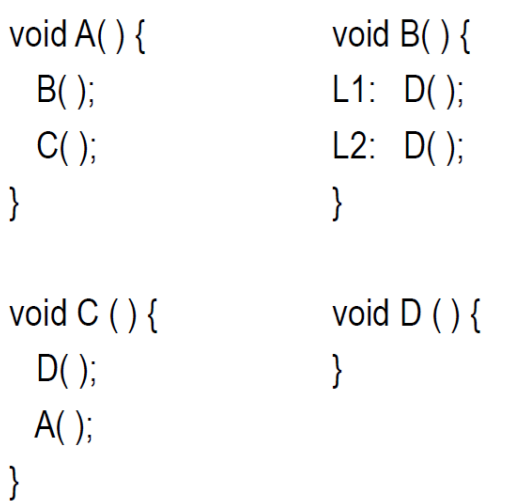

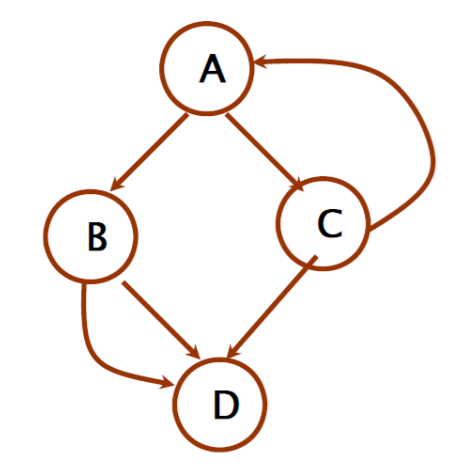

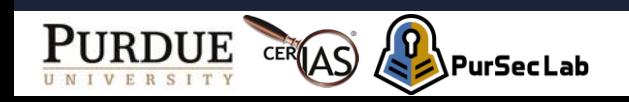

#### **Outline**

- Intro
- Terminology
- Static Analysis
- Dynamic Analysis

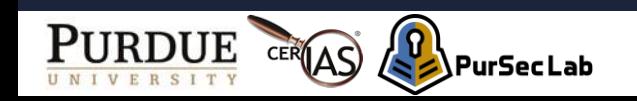

#### **Def-Use and Use-Def chains**

- Dataflow analysis problem
	- Find all sites where a variable X is used
		- (e.g.,  $y = X;$ )
	- Find all sites where that variable X was last defined
		- (e.g.,  $X = 1$ ;)

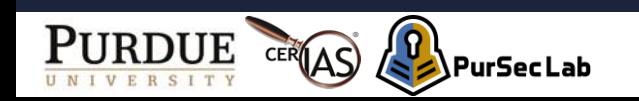

#### **Def-Use and Use-Def chains**

- Def-Use (DU) chains
	- Link each def (assigns-to) of a variable to all uses
- Use-Def (UD) chains
	- Link each use of a variable to its def

| Var | <b>Def</b> | <b>Uses</b>    |
|-----|------------|----------------|
| X   | i1         | i2, i4, i5     |
| X   | i3         | i4, i5         |
|     | i5         | I <sub>6</sub> |

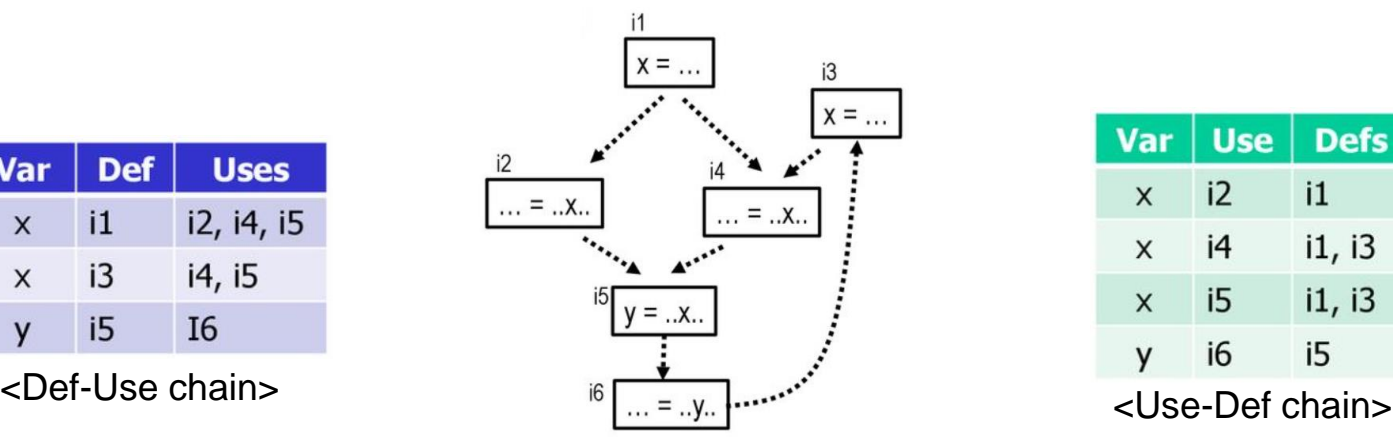

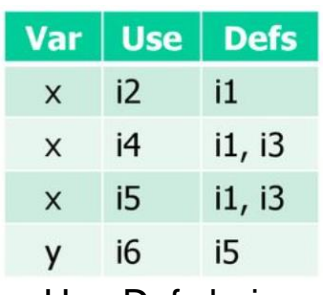

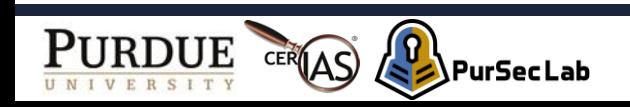

#### • Workflow of robotic vehicles (RV)

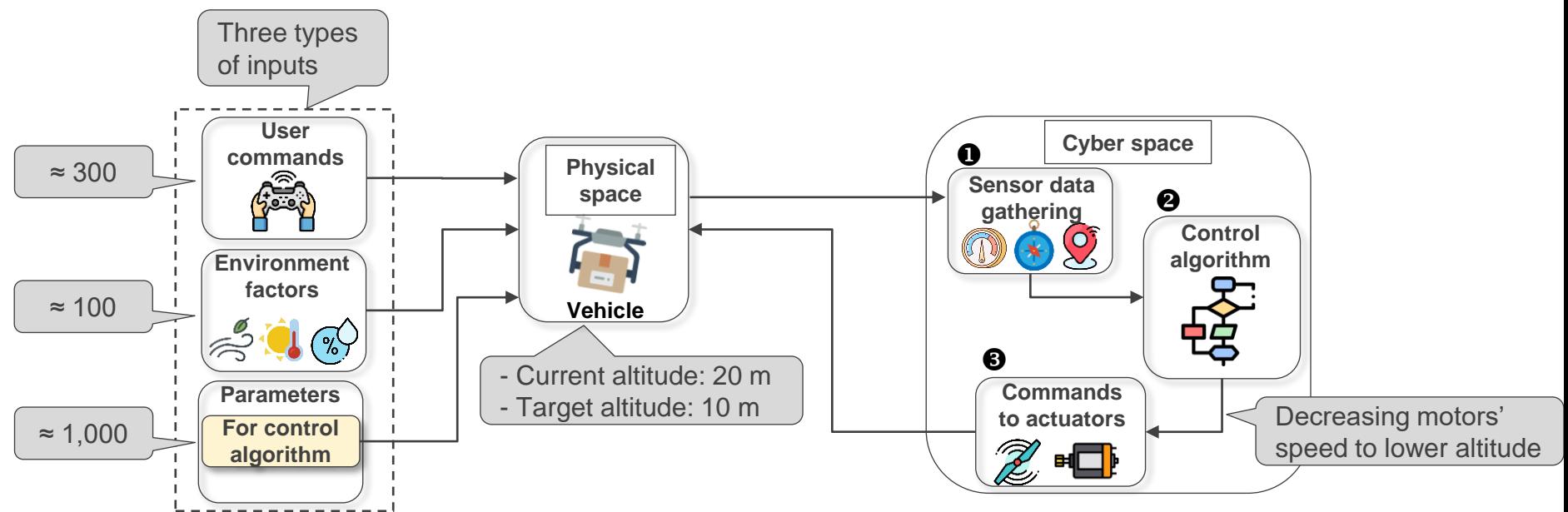

**Challenging issue**: Huge input space

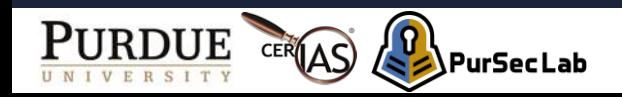

- Problem 1:
	- You need to find inputs that change the RV's altitude state.

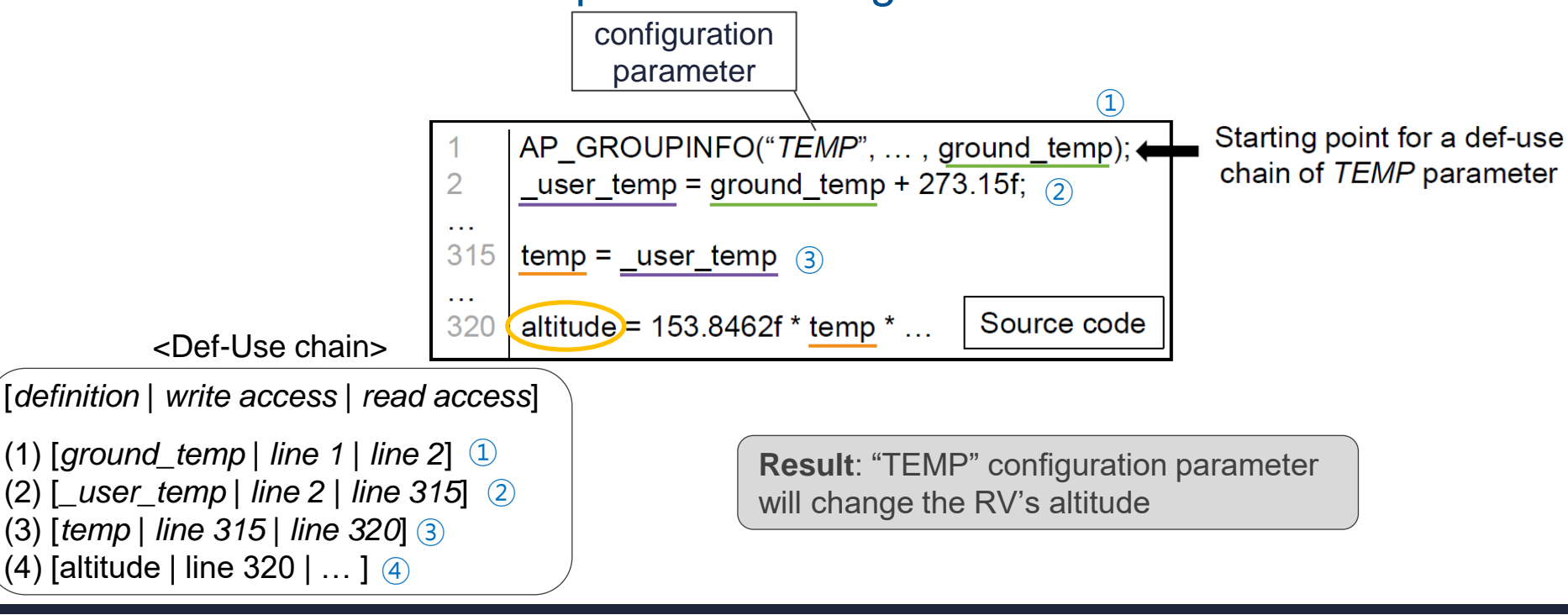

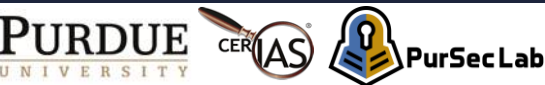

- Problem 2:
	- You need to develop an automatic program repair tool.
	- It automatically fixes divide-by-zero bugs.

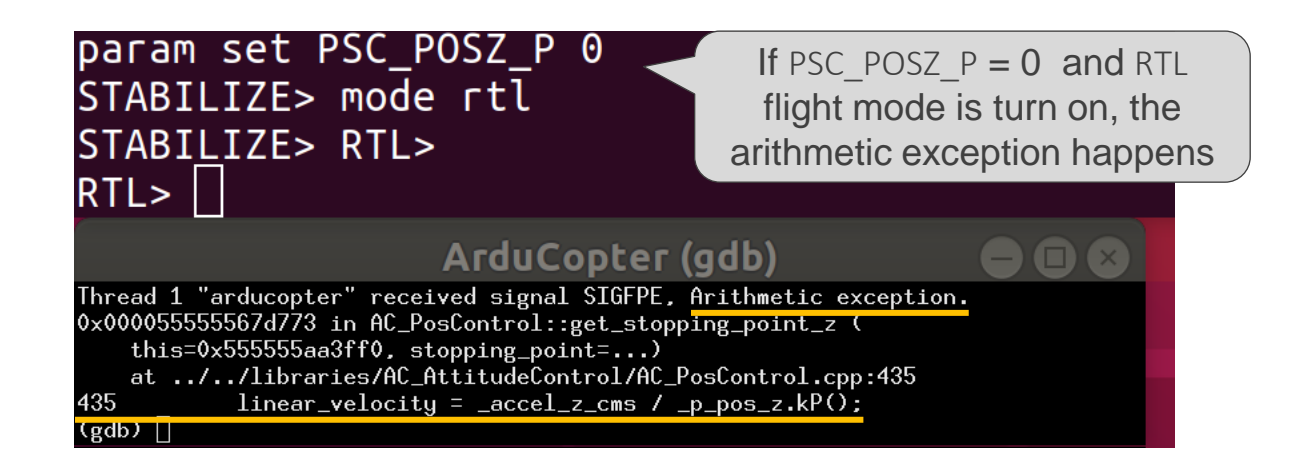

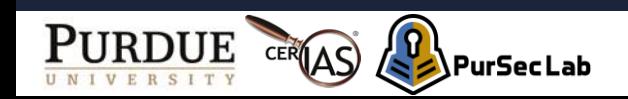

#### • Two cases:

- There is no any "if check statement" to prevent the divide-byzero.
- 2) There is an "if statement" to prevent such error. But, the check statement is incorrect.

<Case 2>

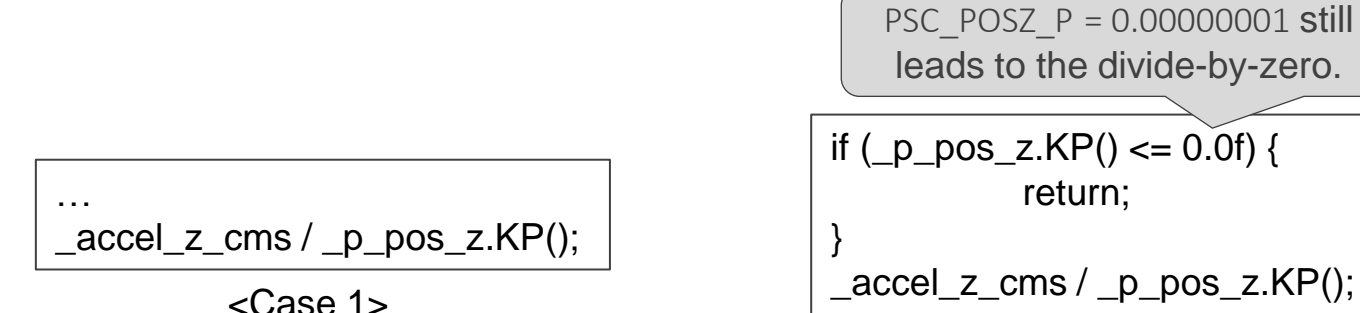

PurSecLab

- Backtracking def-use chains
	- To find an "if statement" preventing the divide-by-zero.

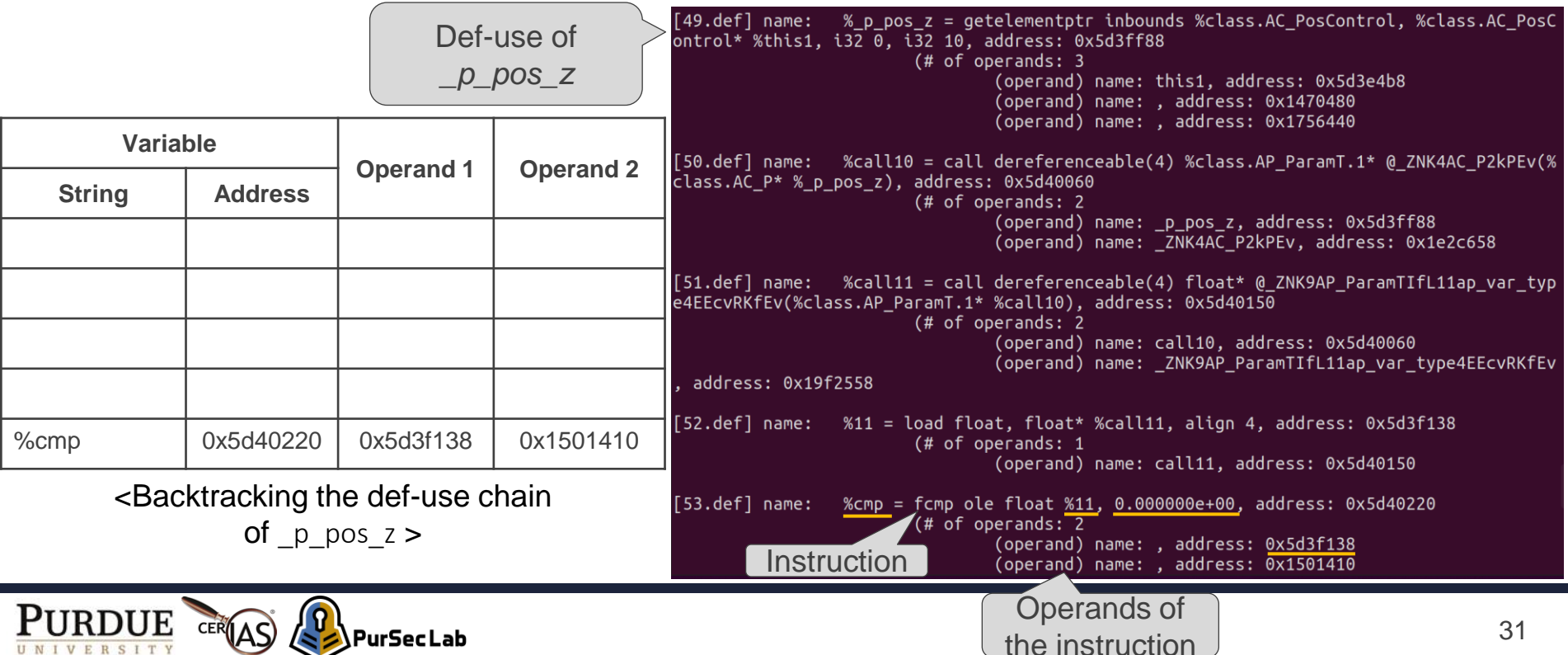

- Backtracking def-use chains
	- To find an "if statement" preventing the divide-by-zero.

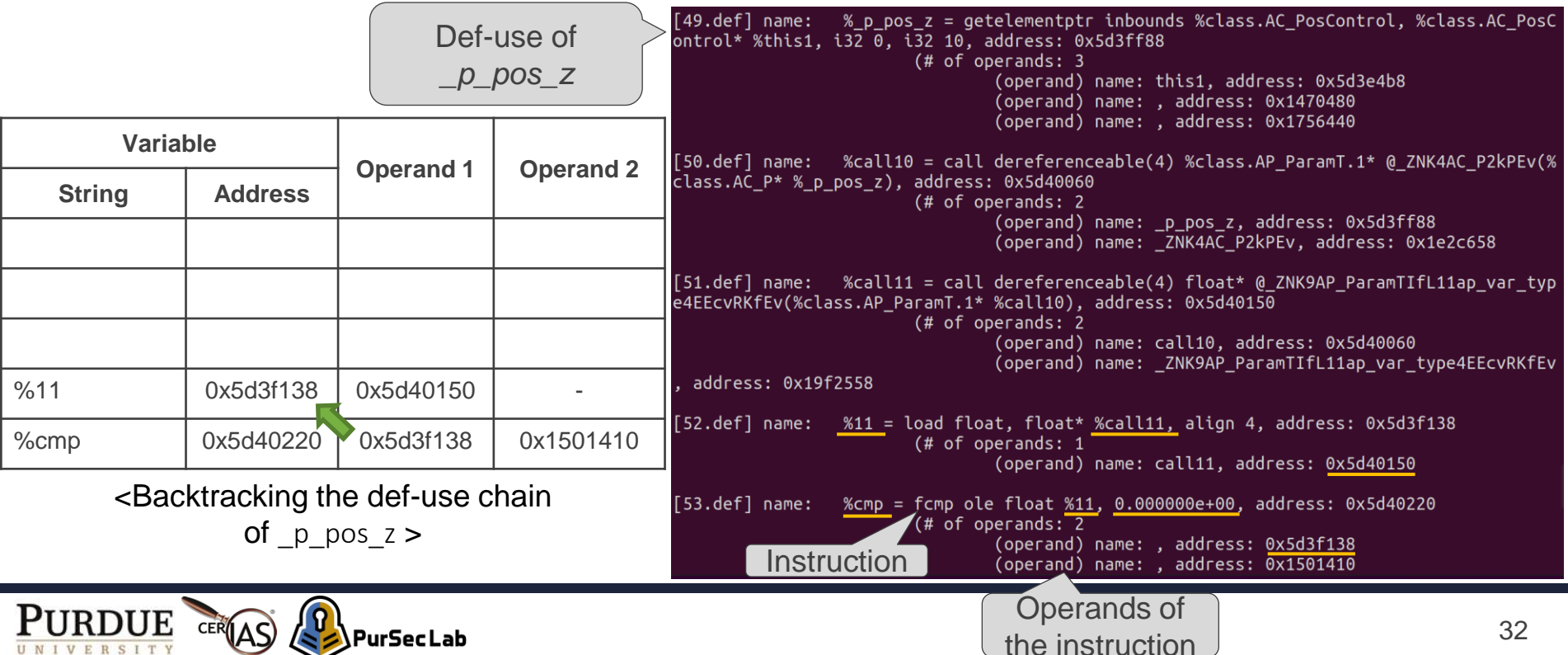

- Backtracking def-use chains
	- To find an "if statement" preventing the divide-by-zero.

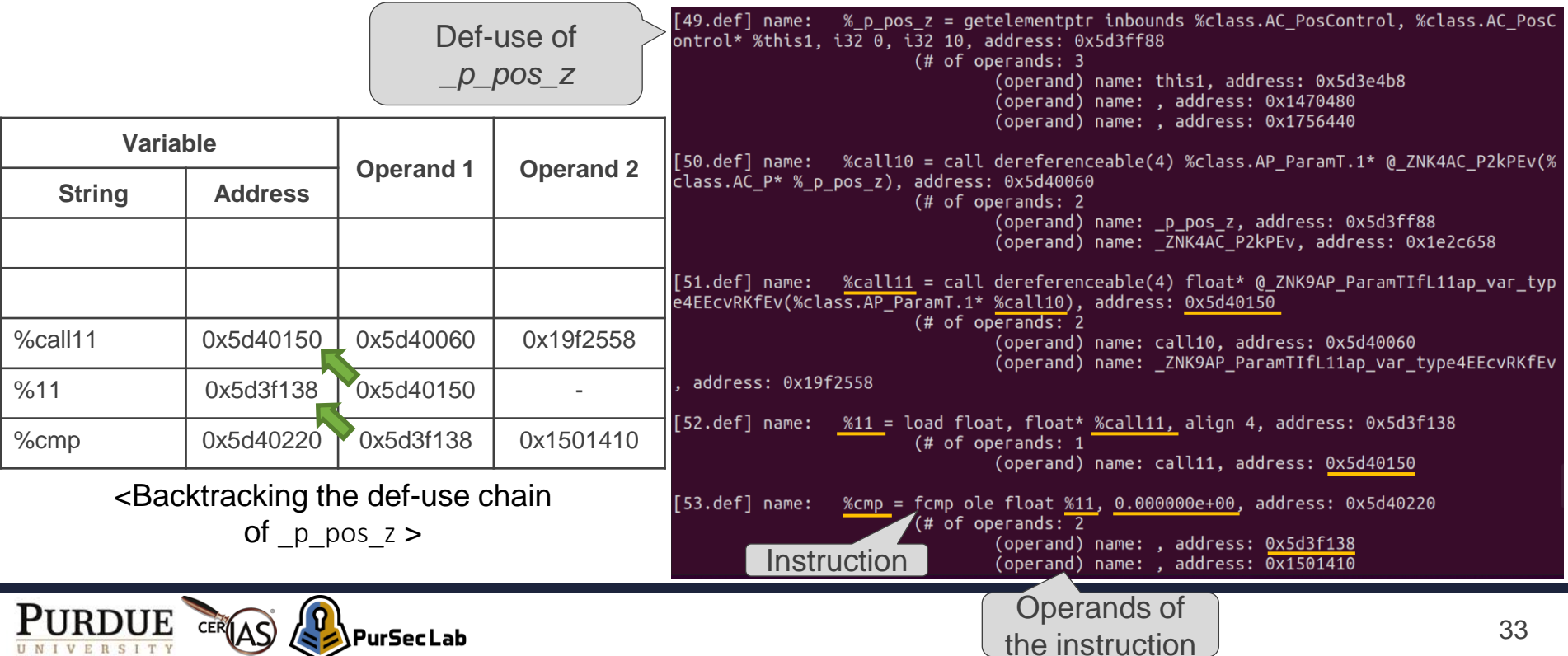

- Backtracking def-use chains
	- To find an "if statement" preventing the divide-by-zero.

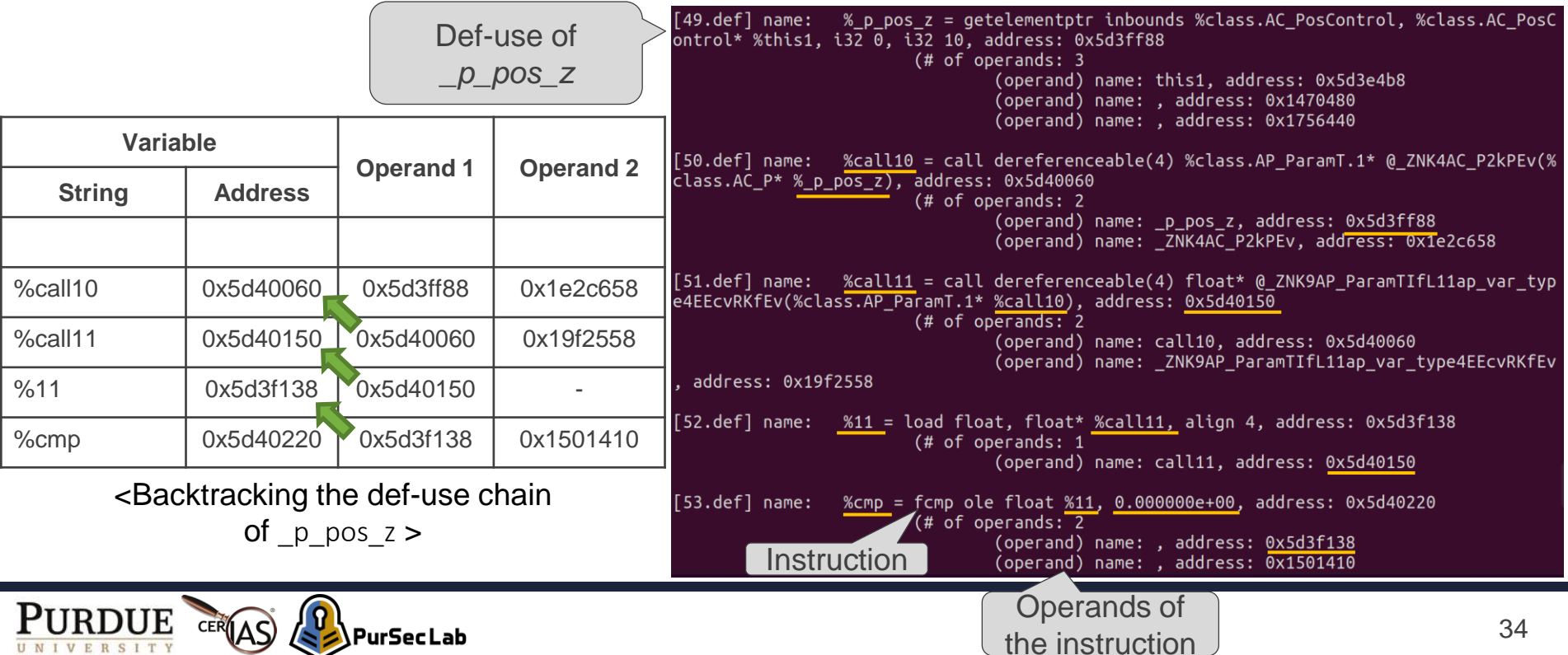

- Backtracking def-use chains
	- To find an "if statement" preventing the divide-by-zero.

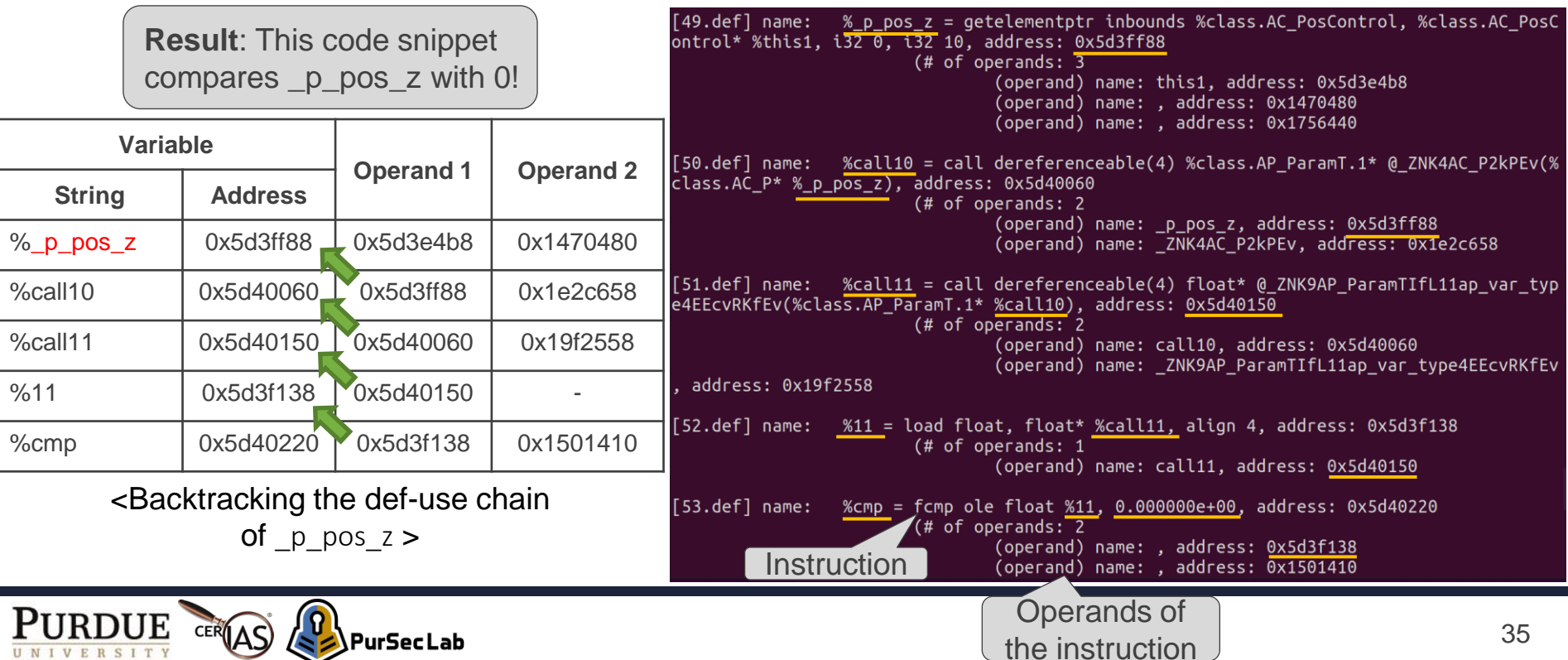

#### **Same Variable Name May Be Unrelated**

- The values in reused storage locations
	- May be probably independent
- Problem of this situation
	- Unrelated uses of same variable are mixed together
		- This complicates program analysis

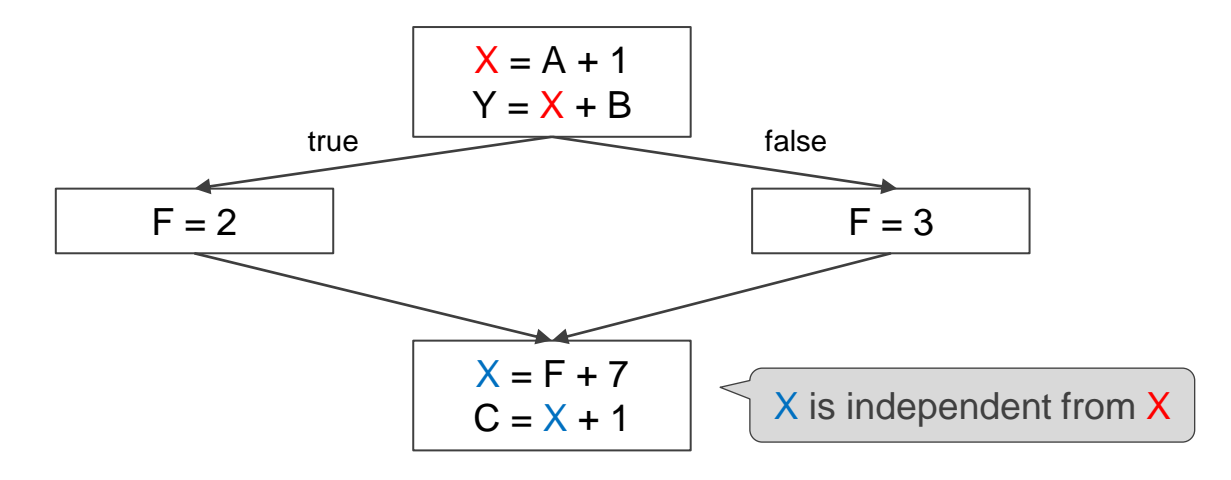

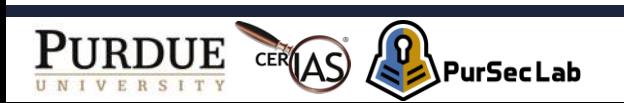
## **Static Single Assignment (SSA)**

- Idea
	- Each variable be assigned exactly once, and every variable be defined before it is used
- Why?
	- Explicitly express different definitions of variables

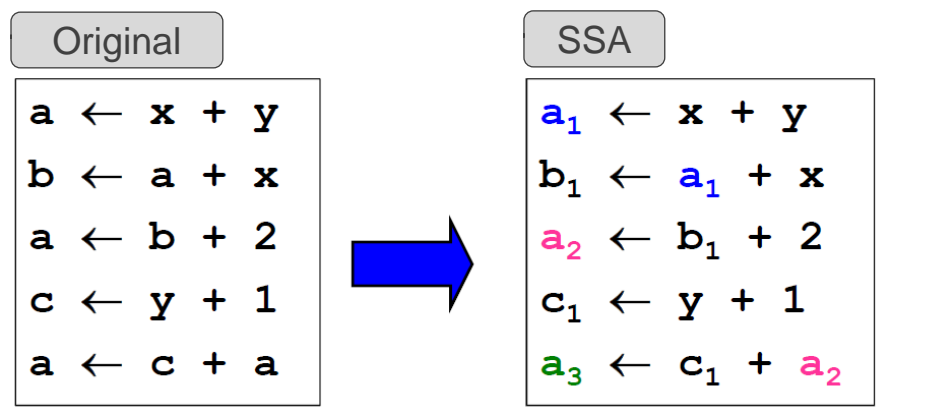

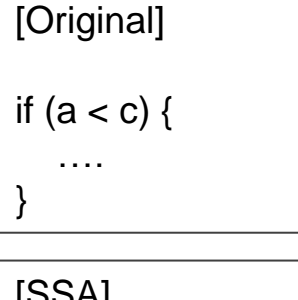

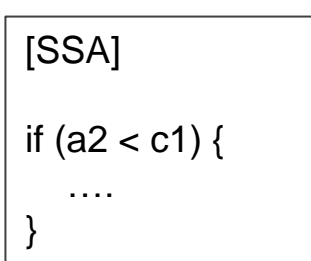

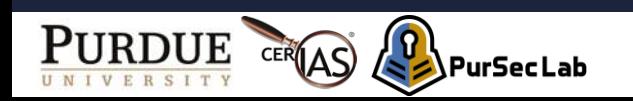

## **Merge Points (SSA)**

- Issue
	- How to handle merge points in the flowgraph?

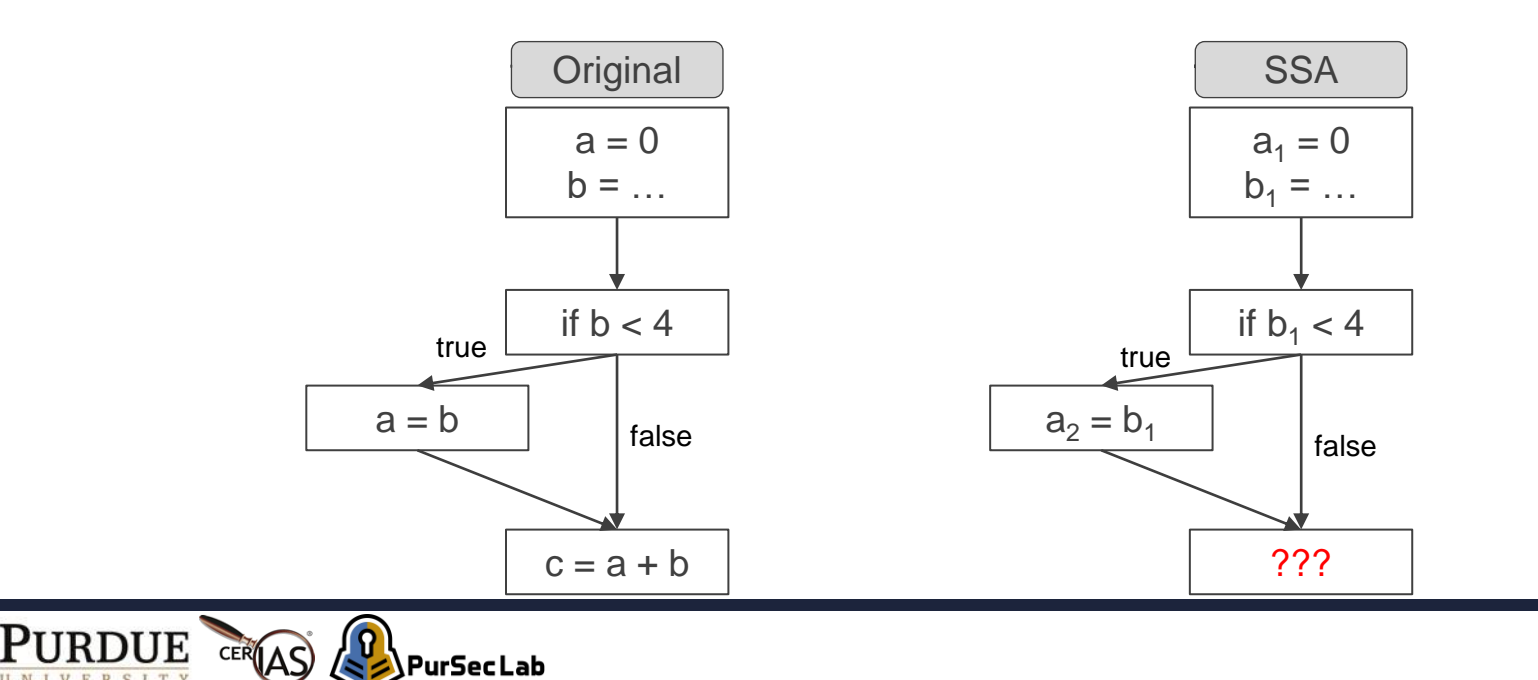

# **Merge Points (SSA)**

**PurSecLab** 

- Issue
	- How to handle merge points in the flowgraph?
- Solution

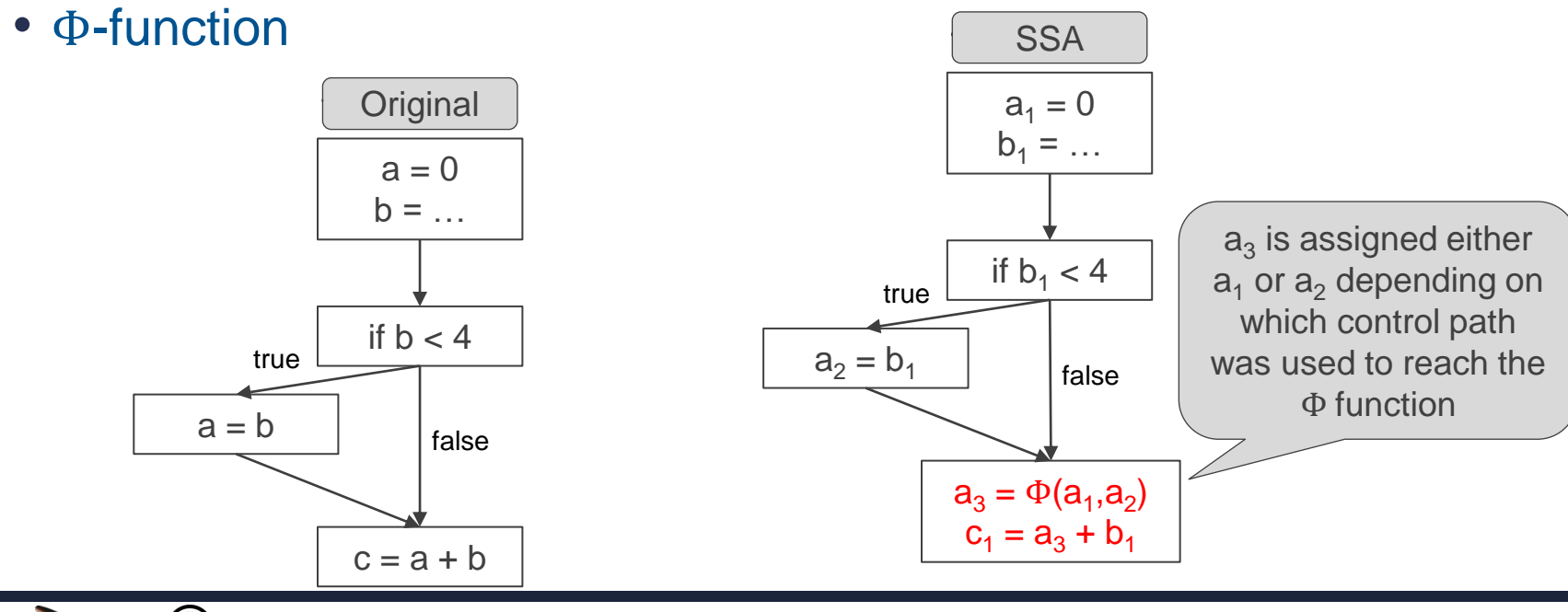

## **Pointer Analysis**

- What memory locations can a pointer expression refer to?
- Alias analysis
	- When do two pointer expressions refer to the same storage location?

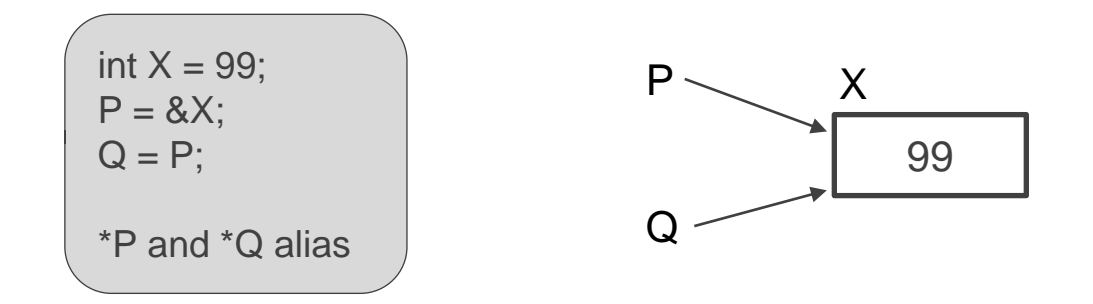

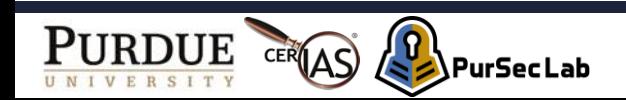

## **Why do we want to know?**

- Pointer analysis tells us what memory locations code uses or modifies
- Useful in many analyses

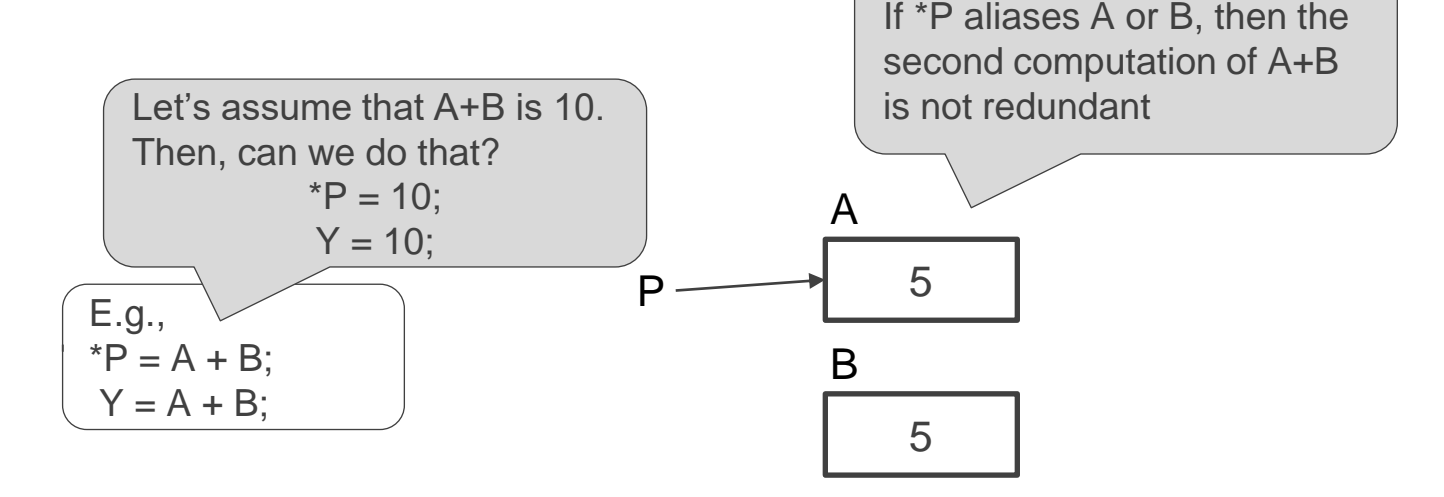

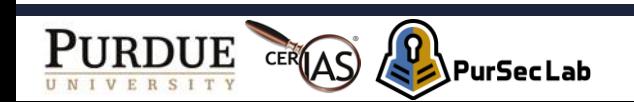

## **Pointer Operations in C**

#### • Recall C pointer semantics

- &a: Address of a
- \*a: Object pointed to by a
- $*(\&a) = a$ : Converse operators

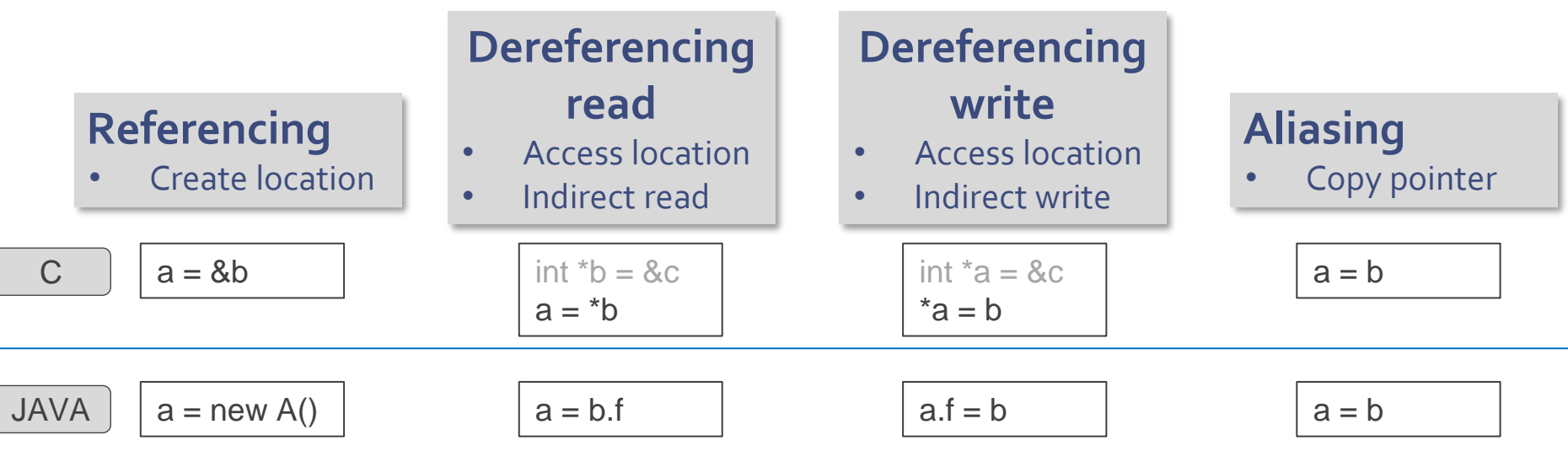

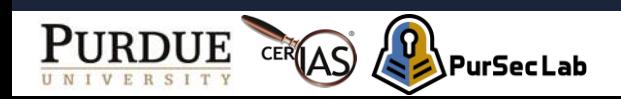

## **Why Is Pointer Analysis Hard?**

- Issue
	- There are infinite many ways to express the same data.

```
class Node {
  int data;
  Node next, prev;
Node h = null;for (\ldots) {
    Node v = new Node();
    if (h != null) {
        v.next = h;h.prev = v;h = v;
```
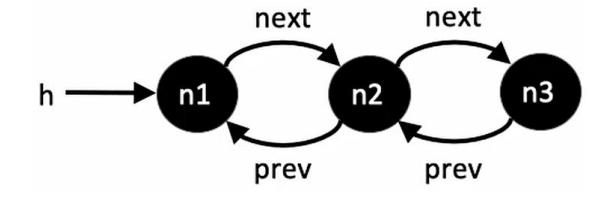

h.data h.next.prev.data h.next.next.prev.prev.data h.next.prev.next.prev.data

And many more ...

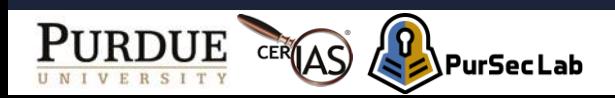

## **Approximation to the Rescue**

- Pointer analysis problem is undecidable
	- We must sacrifice some combinations of
		- Soundness, completeness, termination
- Many sound approximate algorithms for pointer analysis
	- Differ in two key aspects
		- How to abstract the heap
		- How to abstract control-flow

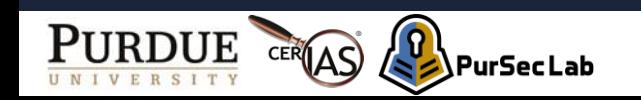

# **May-alias Analysis vs. Must-alias Analysis**

- May analysis assumes VI will explain only the may-alias analysis
	- Aliasing that may occur during execution
- Must analysis assumes

PurSecLab

• Aliasing that must occur during execution

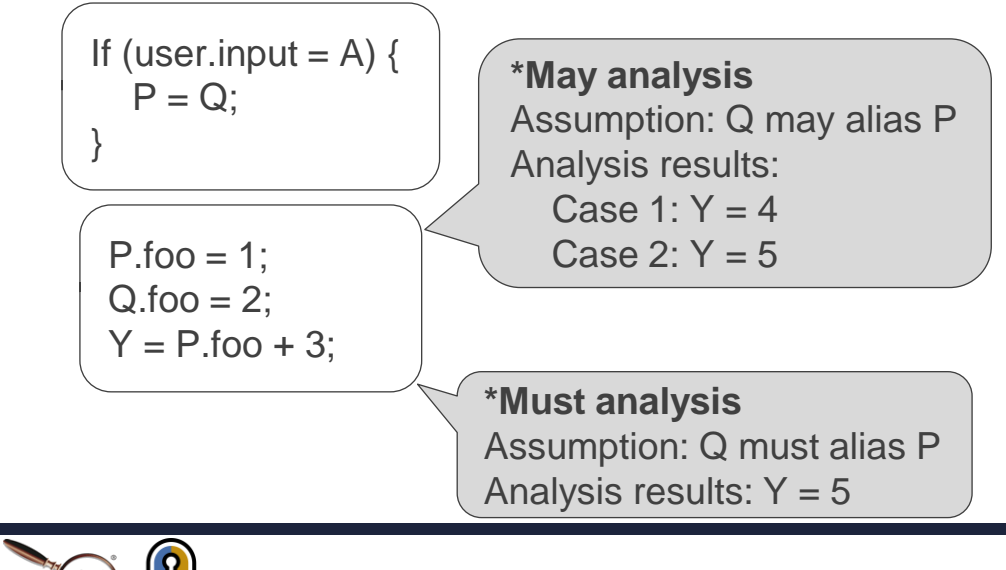

## **Two Kinds of Pointers**

• Heap-directed

 $p = new \dots$  or  $p = malloc(...)$ 

• Stack-directed

$$
int *p = NULL, v = 0;
$$
  

$$
p = 8v
$$

I will explain only the stack-directed pointer analysis

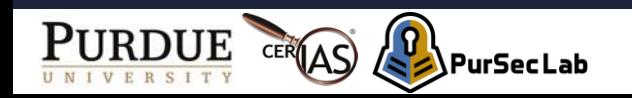

# **Pointer Analysis Algorithm**

- Andersen's Points-To Analysis
	- Asymptotic performance is O(n<sup>3</sup>)
	- Context-insensitive, flow-insensitive, path-insensitive
	- Four collecting rules
		- Referencing
		- Copy
		- Dereferencing (indirect) read
		- Dereferencing (indirect) write

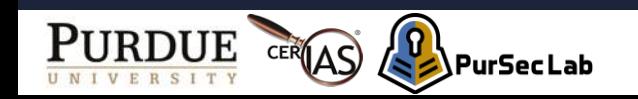

## **Context Sensitivity**

• Consider calling context

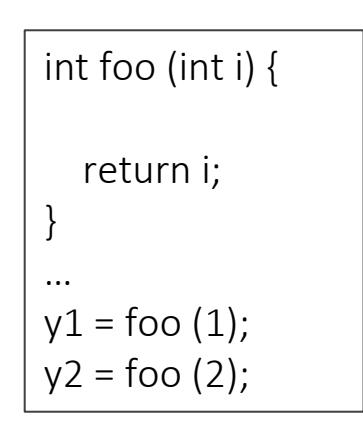

#### **With context sensitivity**

- More precise
- We have one i per call site of foo
- $v1$  is  $v1$
- $y2$  is  $z$

#### **Without context sensitivity**

- Less precise, but faster
- We have one i total
- $y1$  is  $\{1, 2\}$
- $y2$  is  $\{1, 2\}$

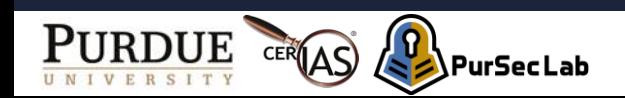

## **Flow Sensitivity**

• Consider control flow and order of execution

#### **With flow sensitivity**

• y is 2

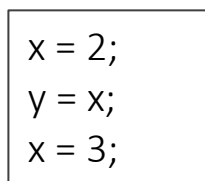

#### **Without flow sensitivity**

•  $y$  is  $\{2, 3\}$ 

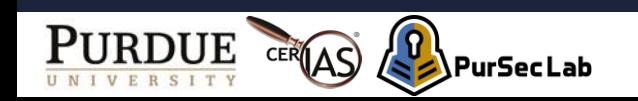

## **Path Sensitivity**

#### • Consider properties inferred from order of execution

 $x = 0$ ; if  $(P)$  {  $x = 1$ : }  $v = 2$ : If  $(P)$  {  $y = x$ ; } 1:  $2:$ 3: 4: 5: 6: 7: 8: 9: Line

#### **With path sensitivity**

- $y$  is  $\{1, 2\}$  at line 8
- Records that  $x = 0$  when  $P = false$
- Knows that line 8 is executed only if P = true (i.e.,  $x \neq 0$  at line 8)

#### **Without path sensitivity**

- y is {0, 1, 2} at line 8
- Less precise

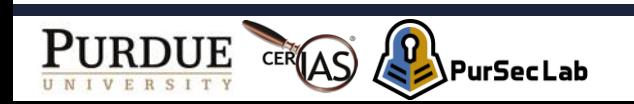

## **Rule for Referencing**

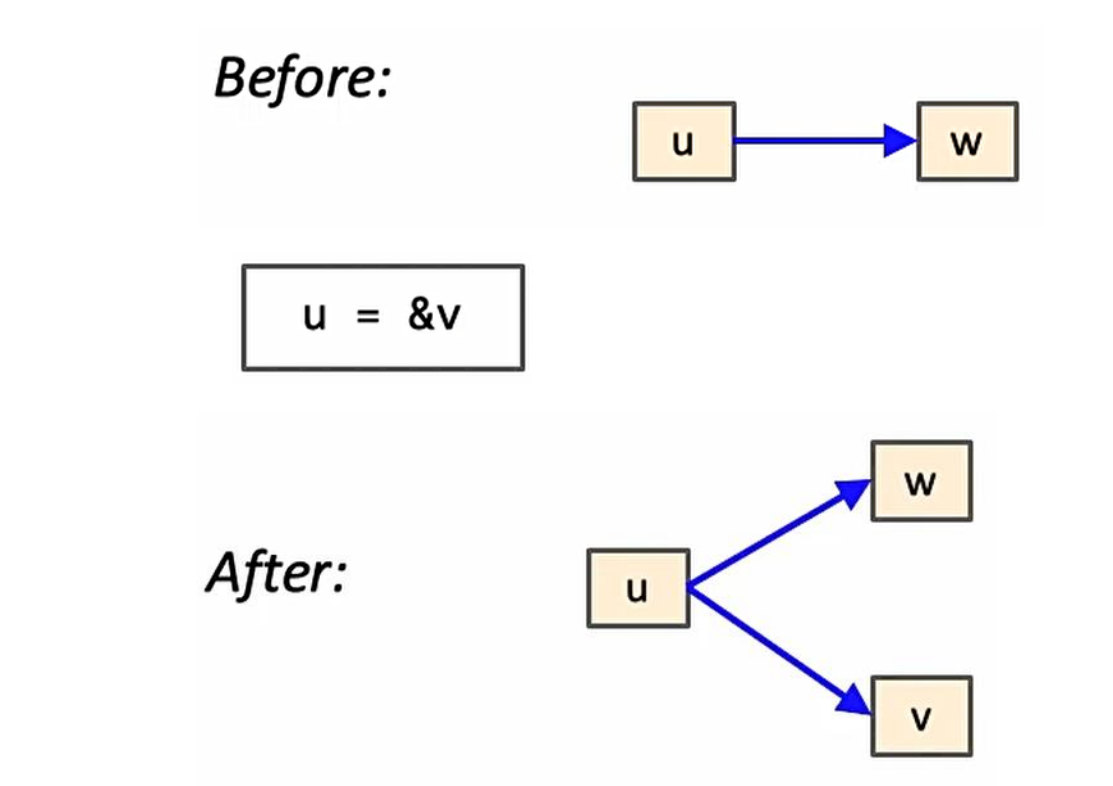

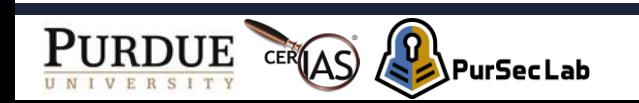

## **Rule for Copy**

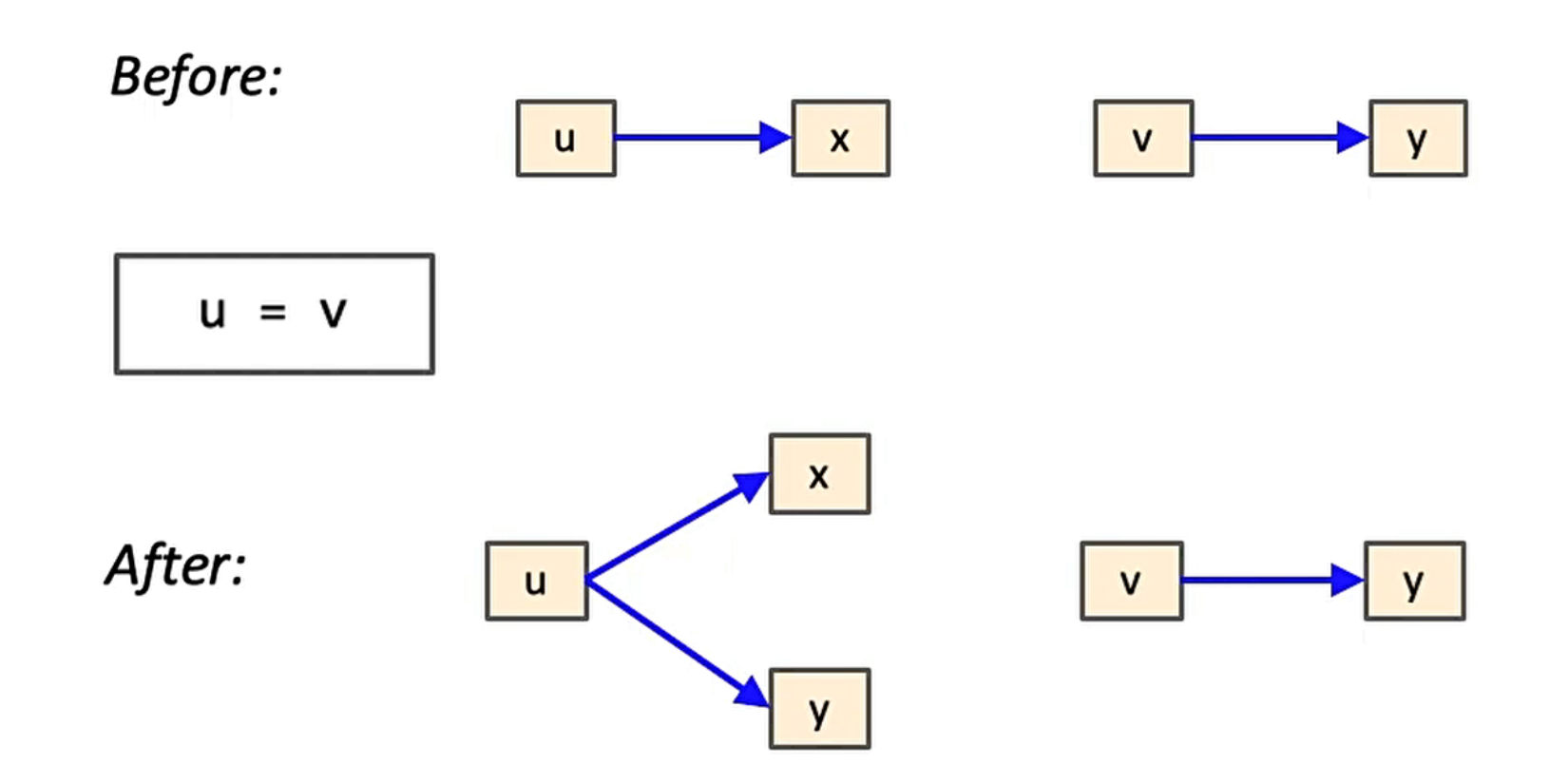

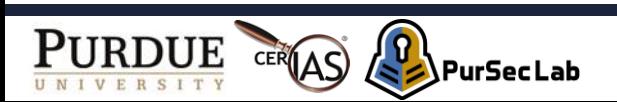

## **Rule for Indirect Read**

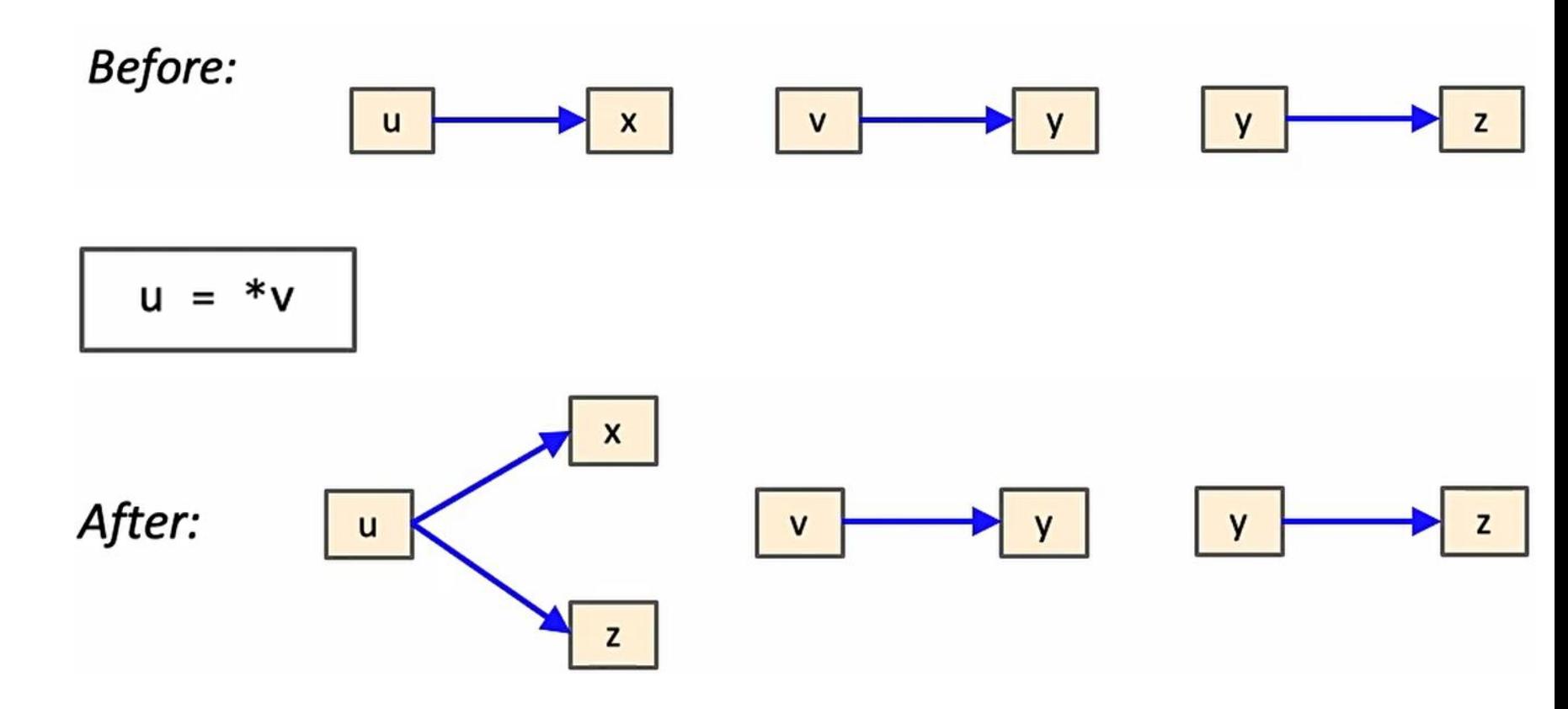

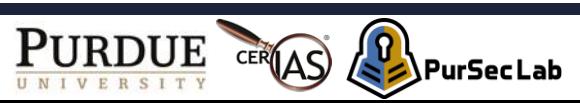

## **Rule for Indirect Write**

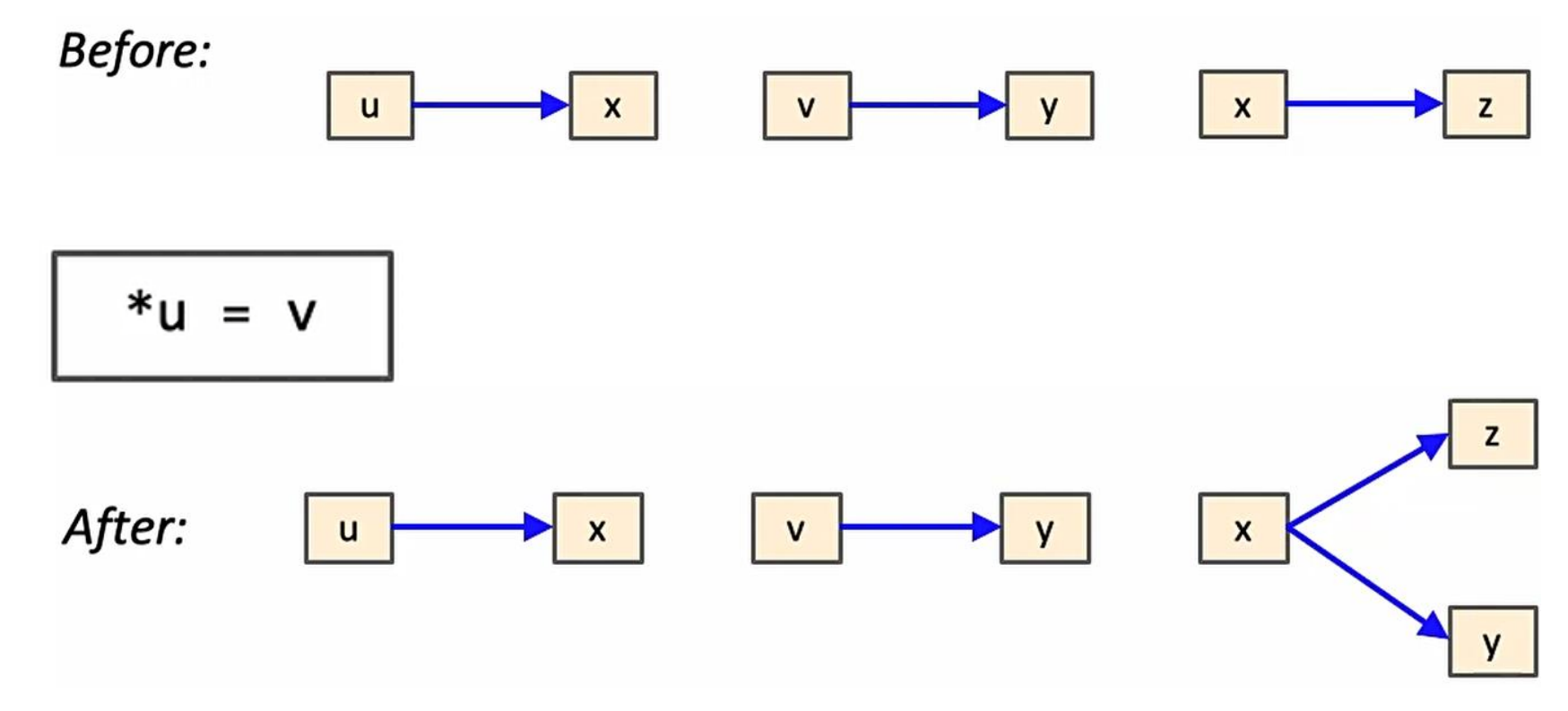

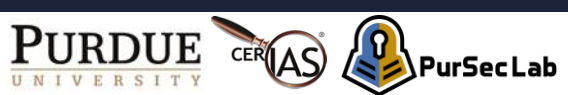

 $p = 8a$ ;  $q = 8b;$  $p = q$ ;  $r = 8p;$  $*r = 8c;$  $q = \text{Tr};$ 

Recall: Andersen's Algorithm

 $graph = empty$ 

repeat:

for (each statement s in program)

apply rule corresponding to s on graph

until graph stops changing

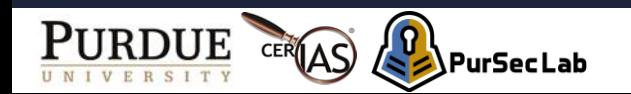

$$
p = 8a;
$$
  
\n
$$
q = 8b;
$$
  
\n
$$
p = q;
$$
  
\n
$$
r = 8p;
$$
  
\n
$$
r = 8c;
$$
  
\n
$$
q = *r;
$$

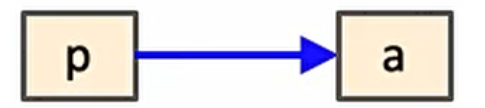

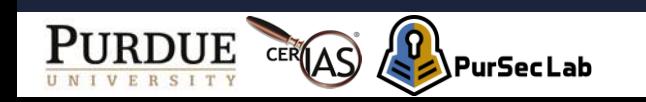

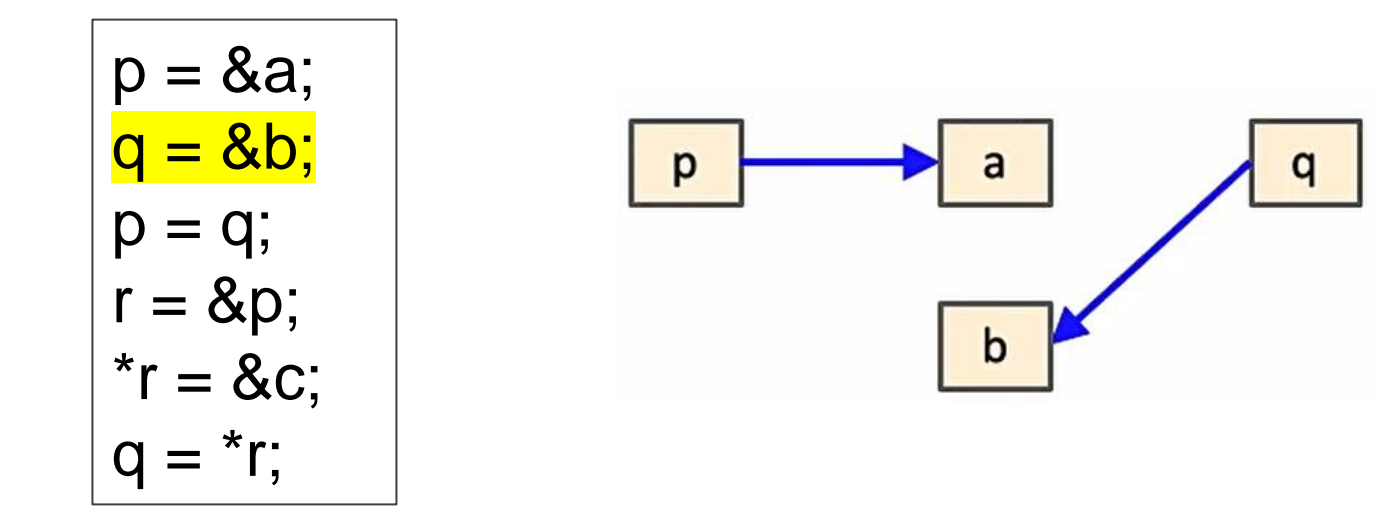

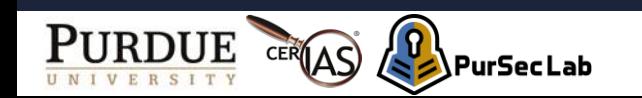

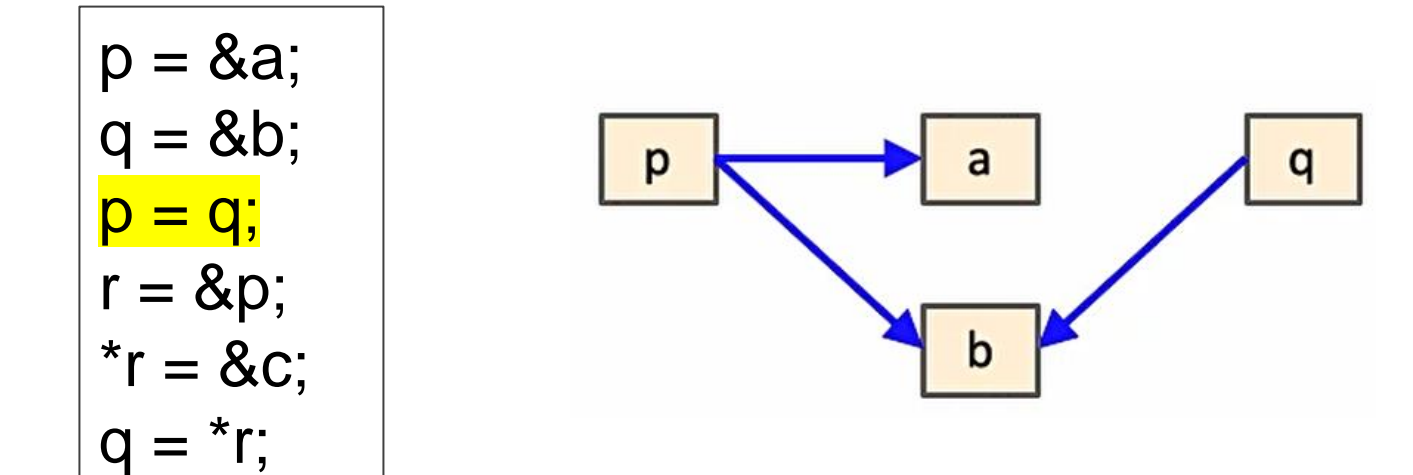

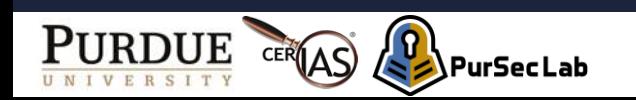

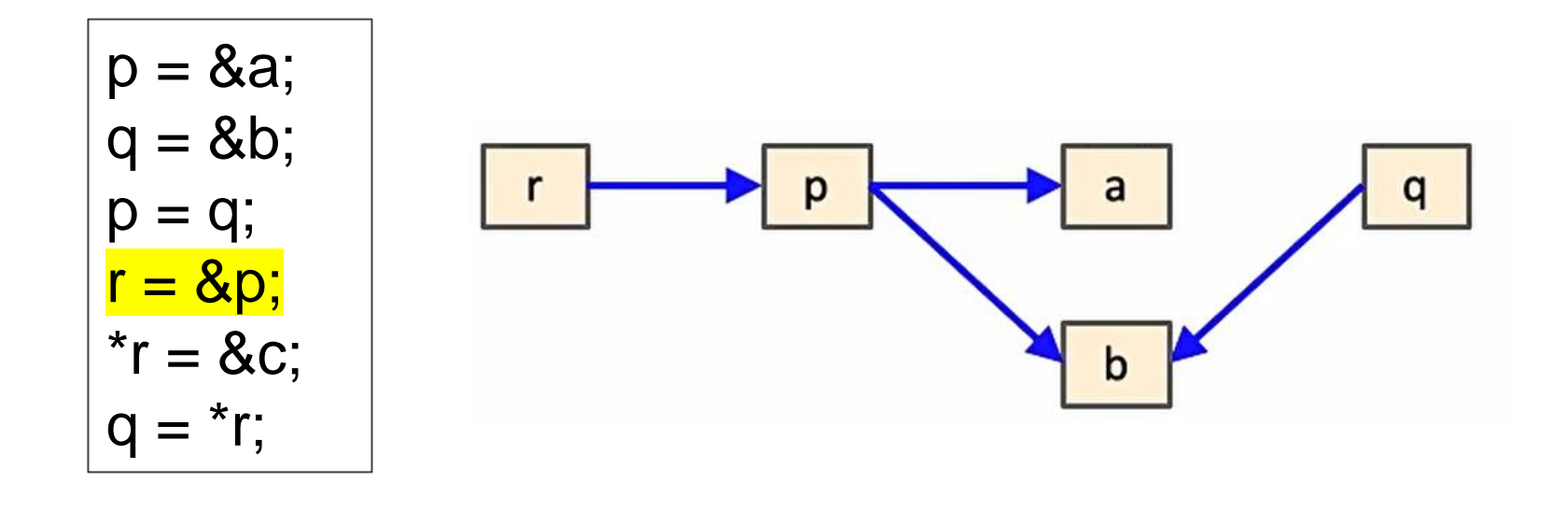

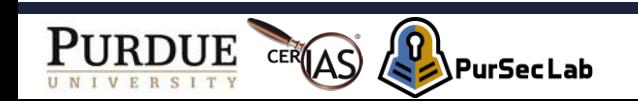

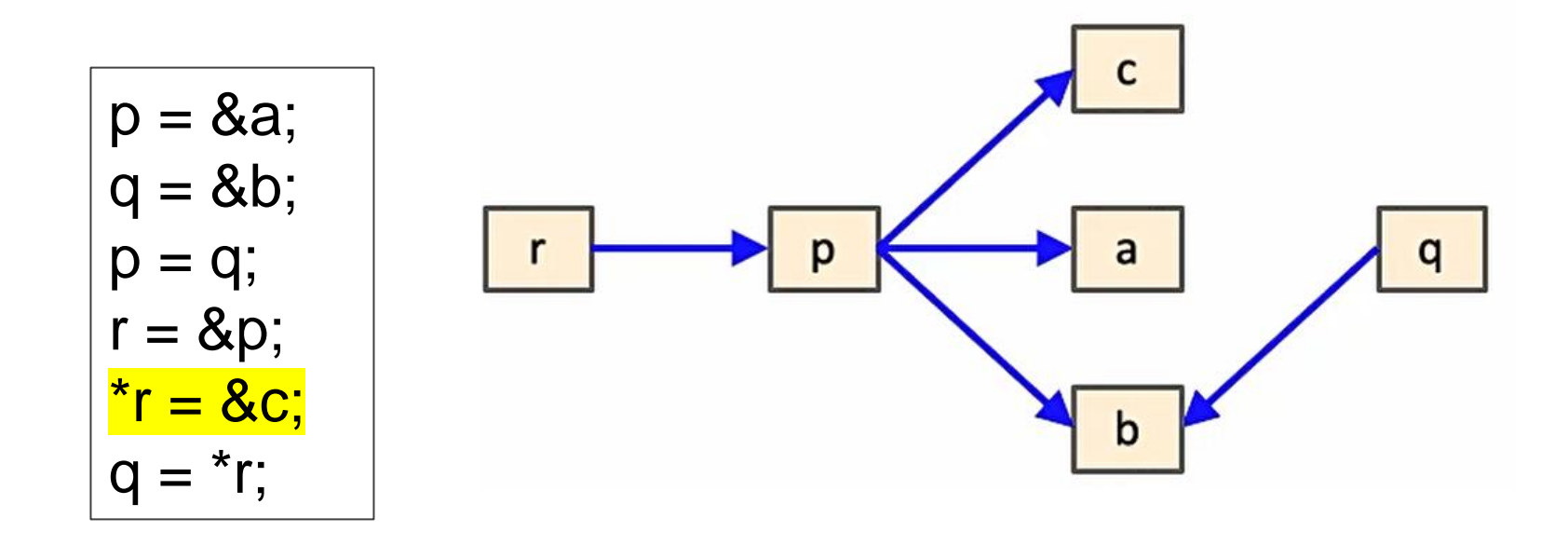

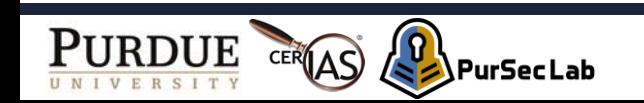

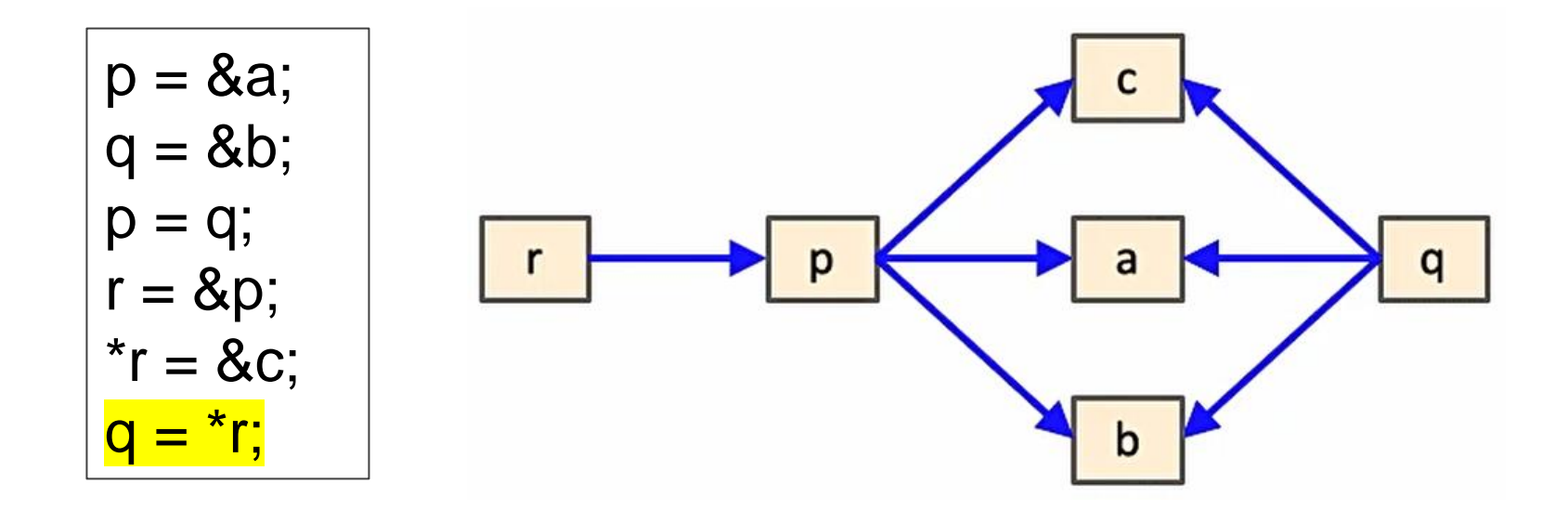

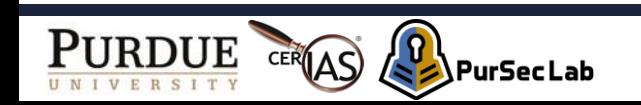

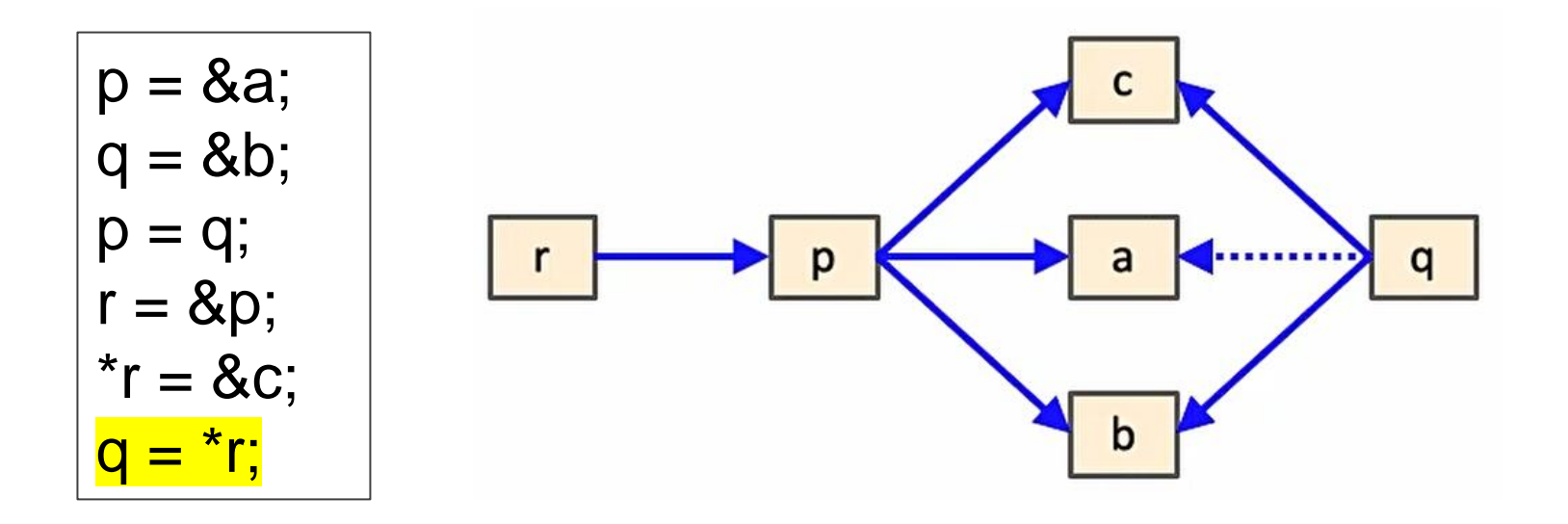

Imprecision in Andersen's analysis: **q** never points to **a** in a concrete execution.

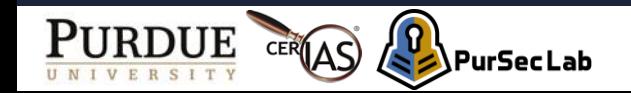

# **Static Analysis Tools**

- LLVM
	- To convert a program into a language-independent intermediate representation (IR)
	- Def-Use & Use-Def<sup>1)</sup>
- $\cdot$  SVF<sup>2)</sup>
	- Analysis tool for LLVM-based languages
	- Pointer alias analysis
	- Memory SSA form construction
	- Data value-flow tracking
- 1) https://labs.engineering.asu.edu/mps-lab/resources/llvm-resources/llvm-def-use-use-def-chains/
- 2) https://github.com/SVF-tools/SVF https://github.com/SVF-tools/SVF-Teaching

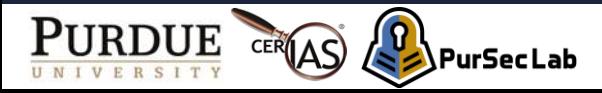

## **Outline**

- Intro
- Terminology
- Static Analysis
- Dynamic Analysis

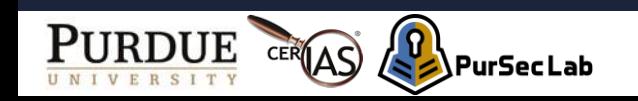

# **Dynamic Analysis**

- Gcov
	- Measure code coverage in a program
- Dynamic symbolic execution
	- Automatically generating tests to achieve higher levels of coverage in a program

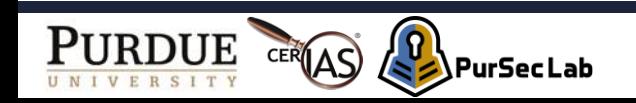

### **Gcov**

int foo (int a) {  $return a+10;$  $\int$ int main (void) { int i=2, j=1,  $k=0$ ; if  $(i < j)$  {  $k = foo (i);$ printf("Result:%d\n", k);  $printf("Result:\%d\n", k);$ return  $1$ ;

<test.c>

**a.out**: An instrumented executable file

**-ftest-coverage**: Adds instructions for counting the number of times individual lines are executed

**-fprofile-arcs**: Branch instrumentation records how frequently different paths are taken through 'if' statements and other conditionals.

hskim@ubuntu:~/gcov\$ gcc -Wall -fprofile-arcs -ftest-coverage test.c hskim@ubuntu:~/gcov\$ ls a.out test.c test.gcno hskim@ubuntu:~/gcov\$

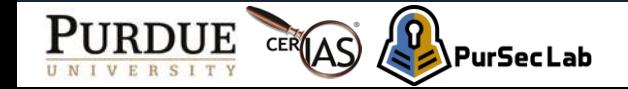

### **Gcov**

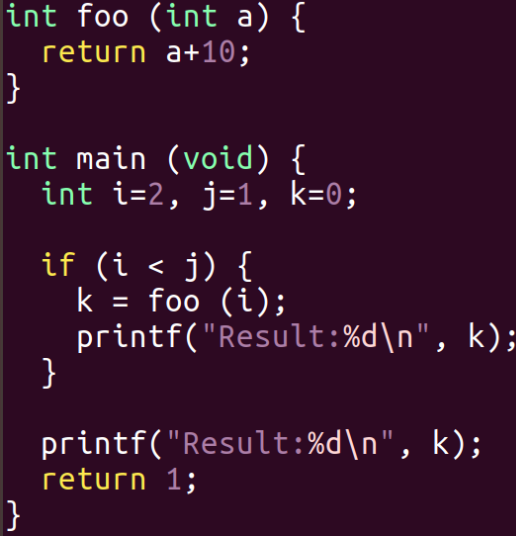

<test.c>

```
hskim@ubuntu:~/gcov$ ./a.out
Result:0
hskim@ubuntu:~/gcov$ gcov test.c
File 'test.c'
Lines executed: 55.56% of 9
Creating 'test.c.gcov'
hskim@ubuntu:~/gcov$ ls
a.out test.c test.c.gcov test.gcda test.gcno
```
The **gcov** command produces an annotated version of the original source file, with the file extension '.gcov', containing counts of the number of times each line was executed.

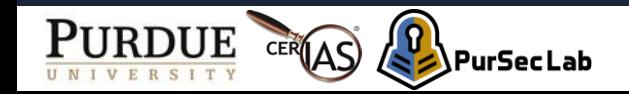

### **Gcov**

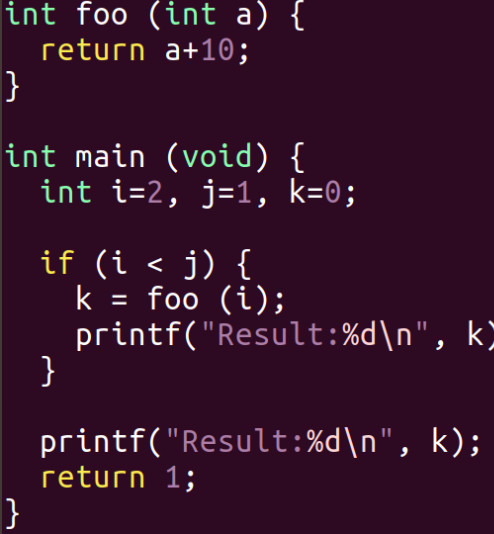

<test.c>

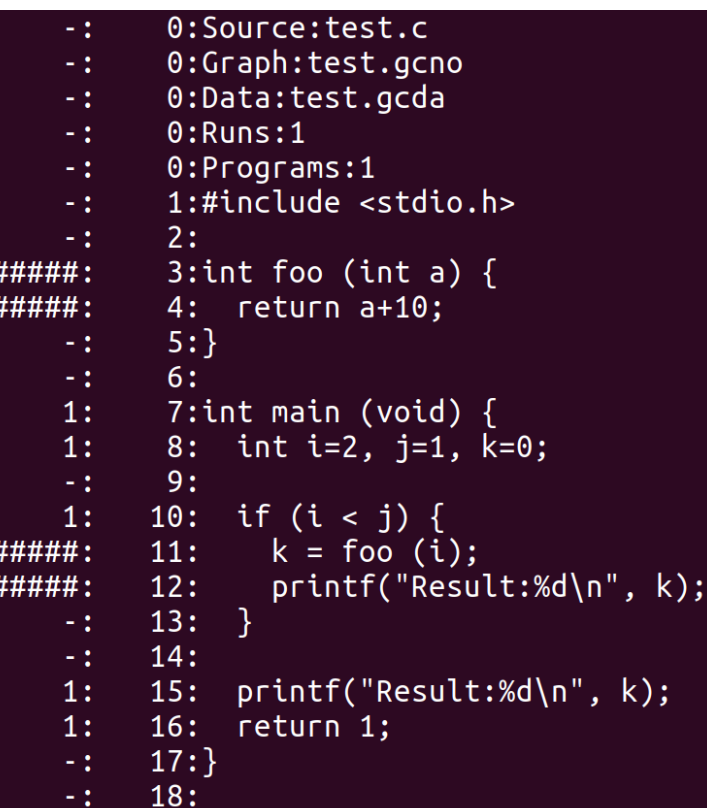

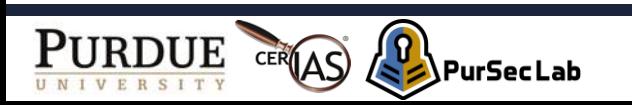

## **Examples of Gcov Usages**

- Why is Gcov Useful?
	- Identify which code test cases cover
	- Identify inputs to trigger a specific code snippet
- ArduPilot
	- https://firmware.ardupilot.org/coverage/
- $\cdot$  PX4
	- https://coveralls.io/github/PX4/Firmware

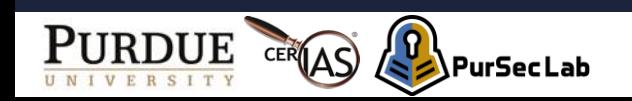

# **Existing Approach**

- Random Testing
	- Generate random inputs
	- Execute the program on those (concrete) inputs

```
void test_me (int x) {
  if (x == 94389) {
      // Buggy code
 }
}
```
Probability of finding the buggy code:  $1/2^{32} = 0.000000023\%$ 

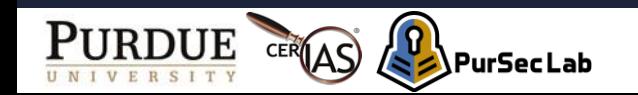

# **Dynamic Symbolic Execution (DSE)**

#### • DSE

- Pick random input values
- Keep track of both concrete values and symbolic constraints
- Use concrete values to simplify symbolic constraints

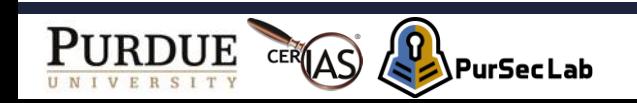

## **DSE example**

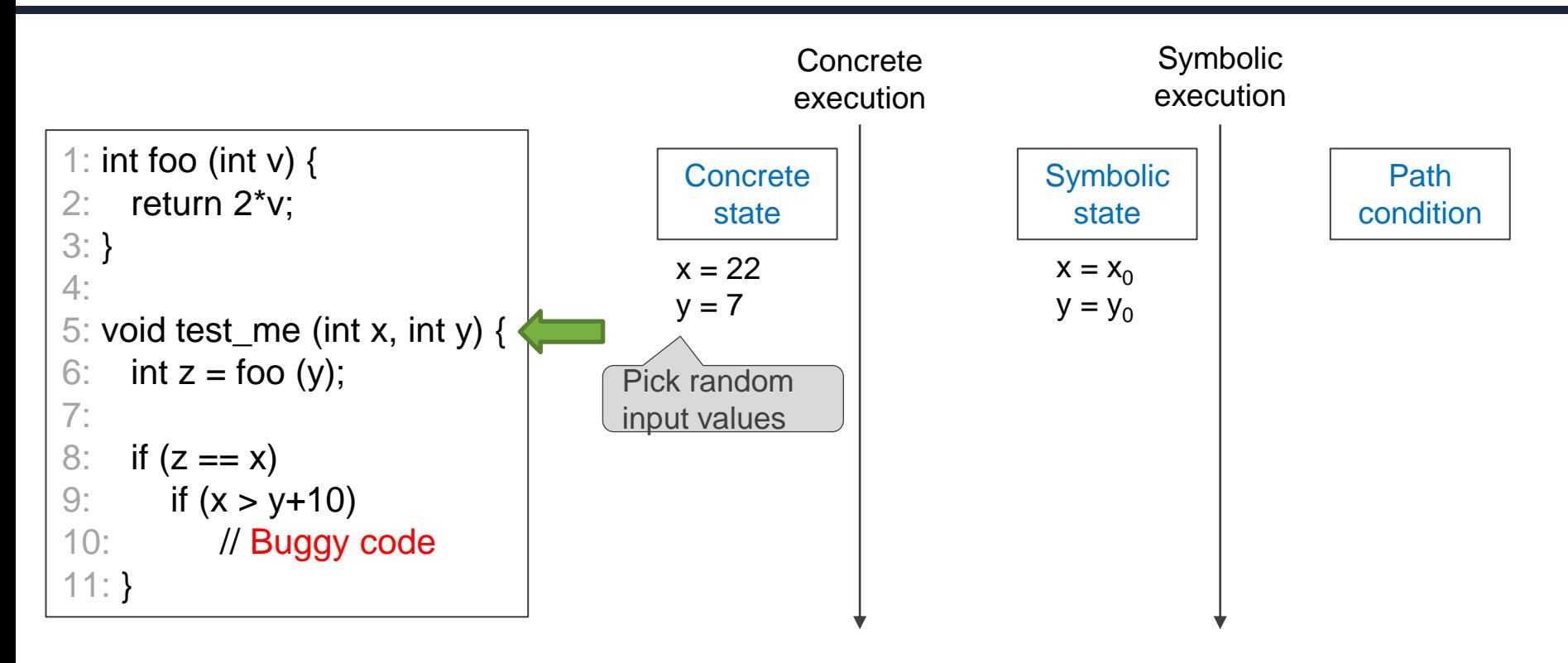

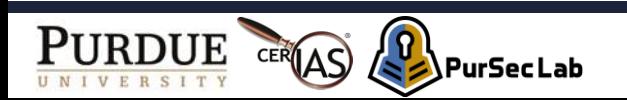
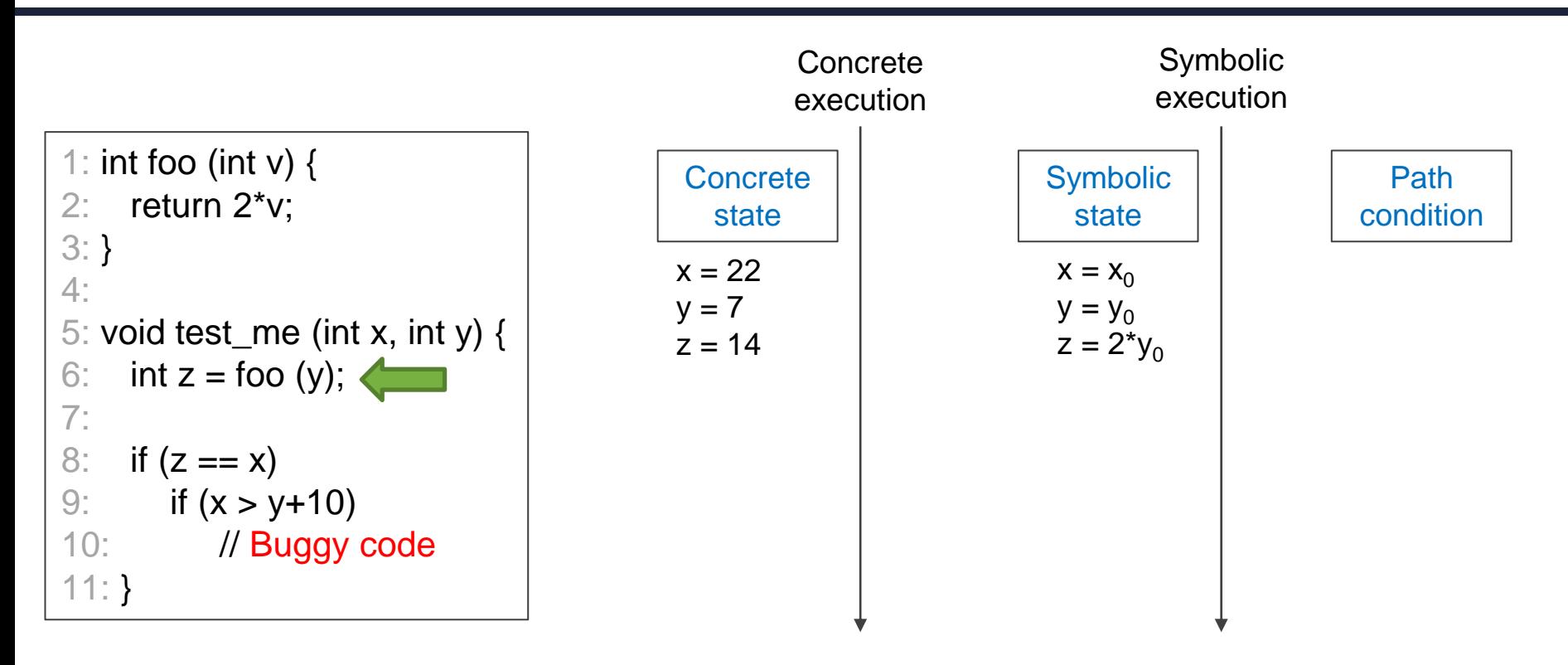

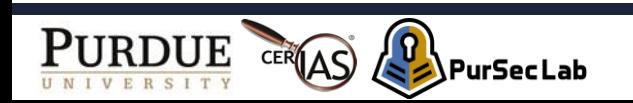

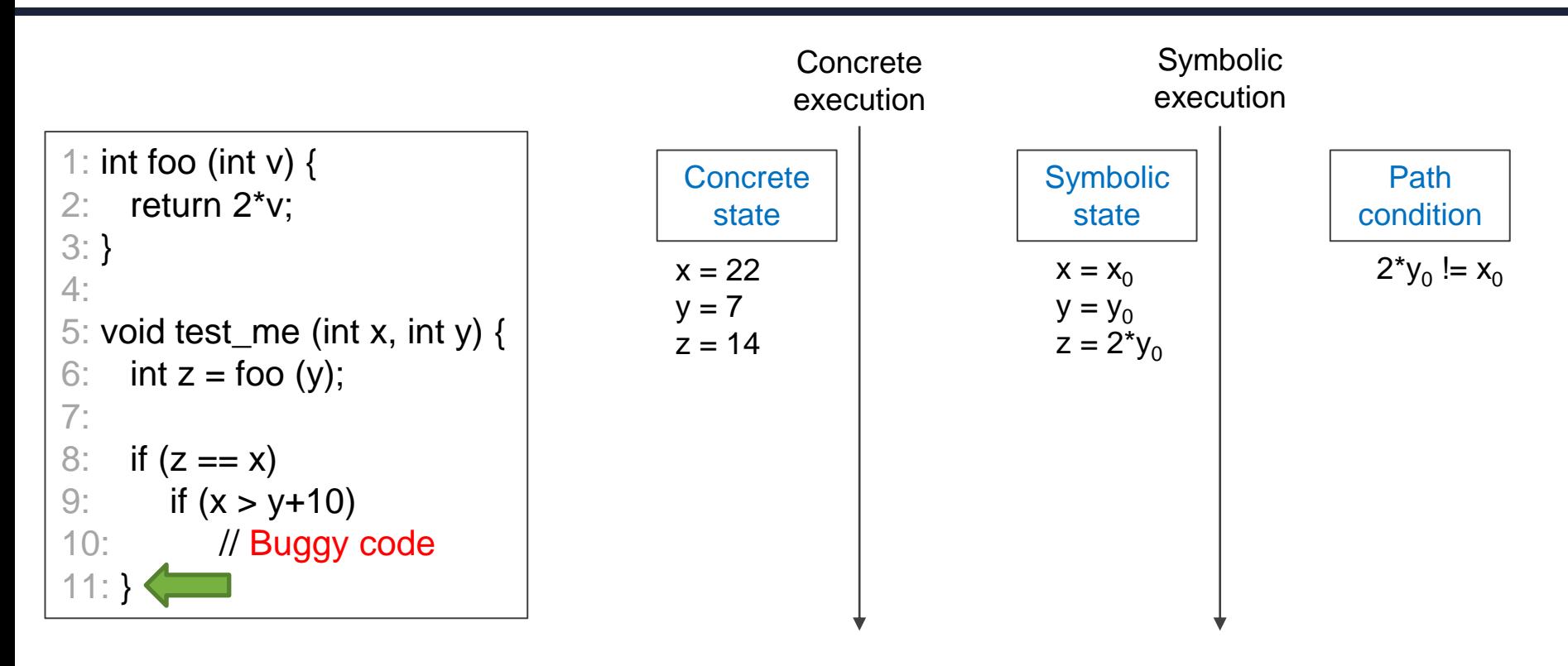

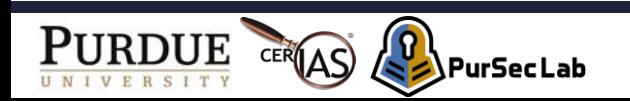

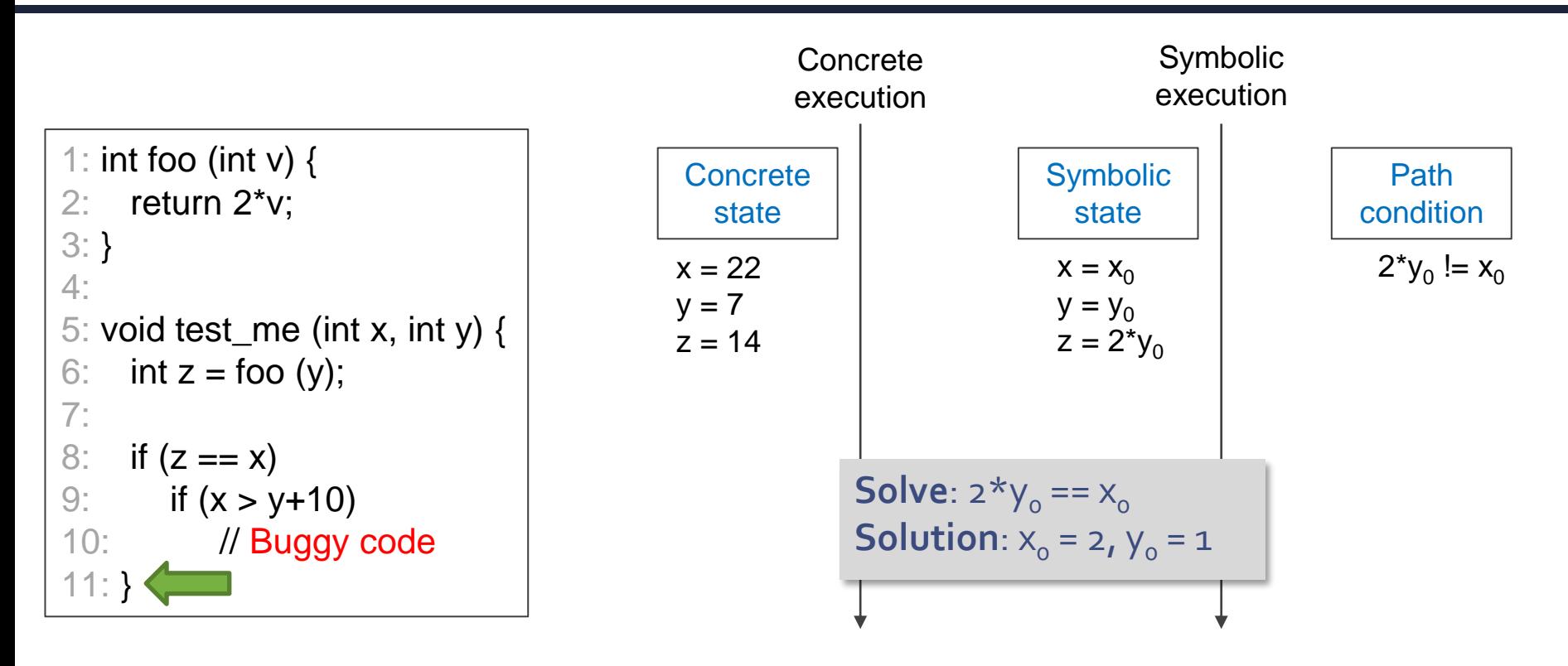

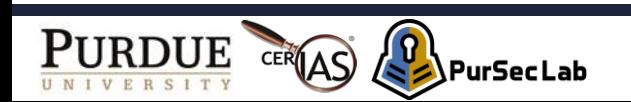

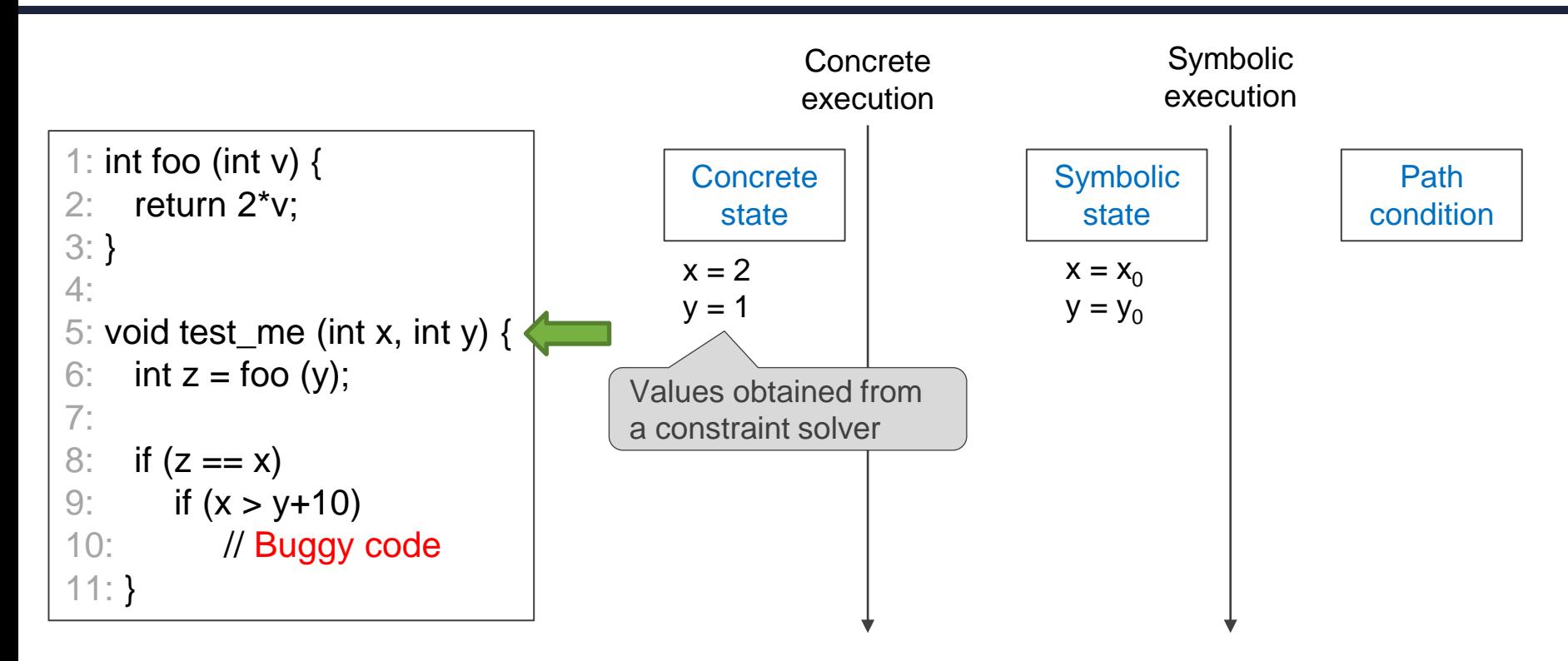

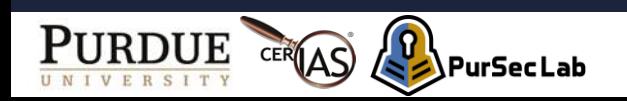

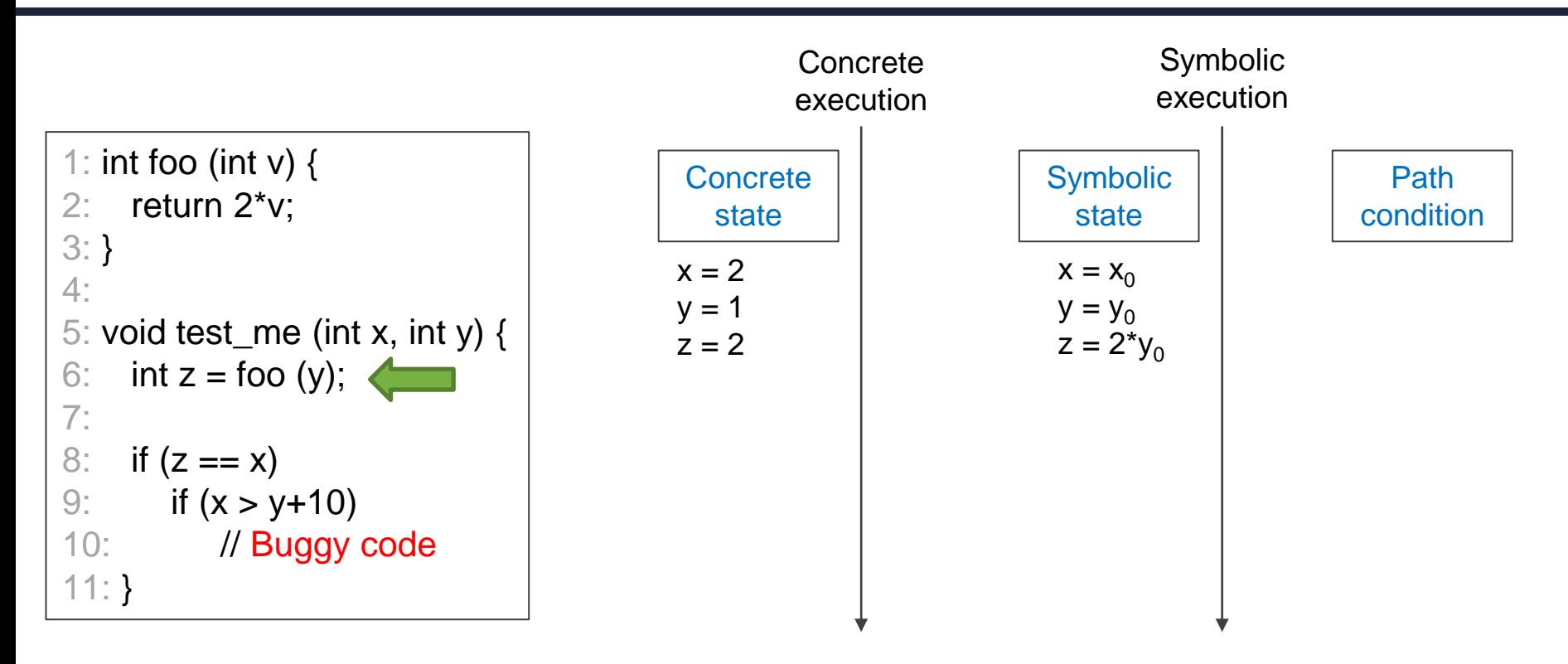

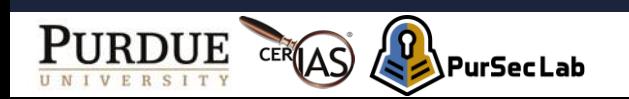

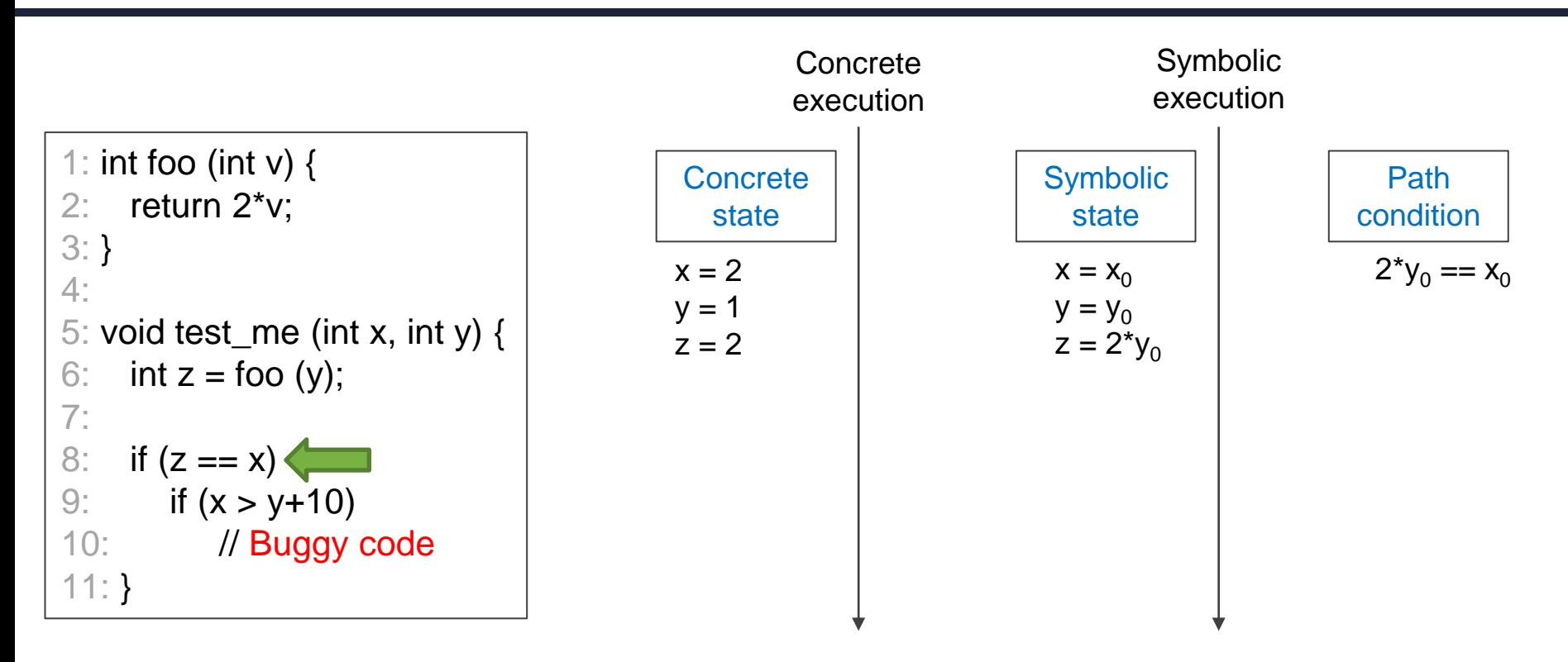

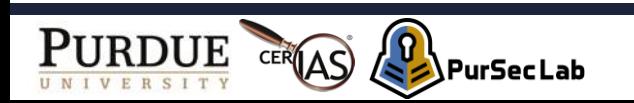

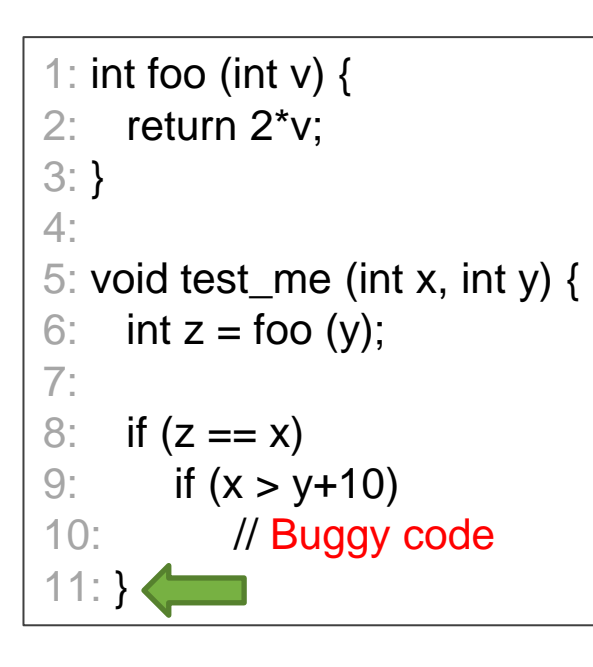

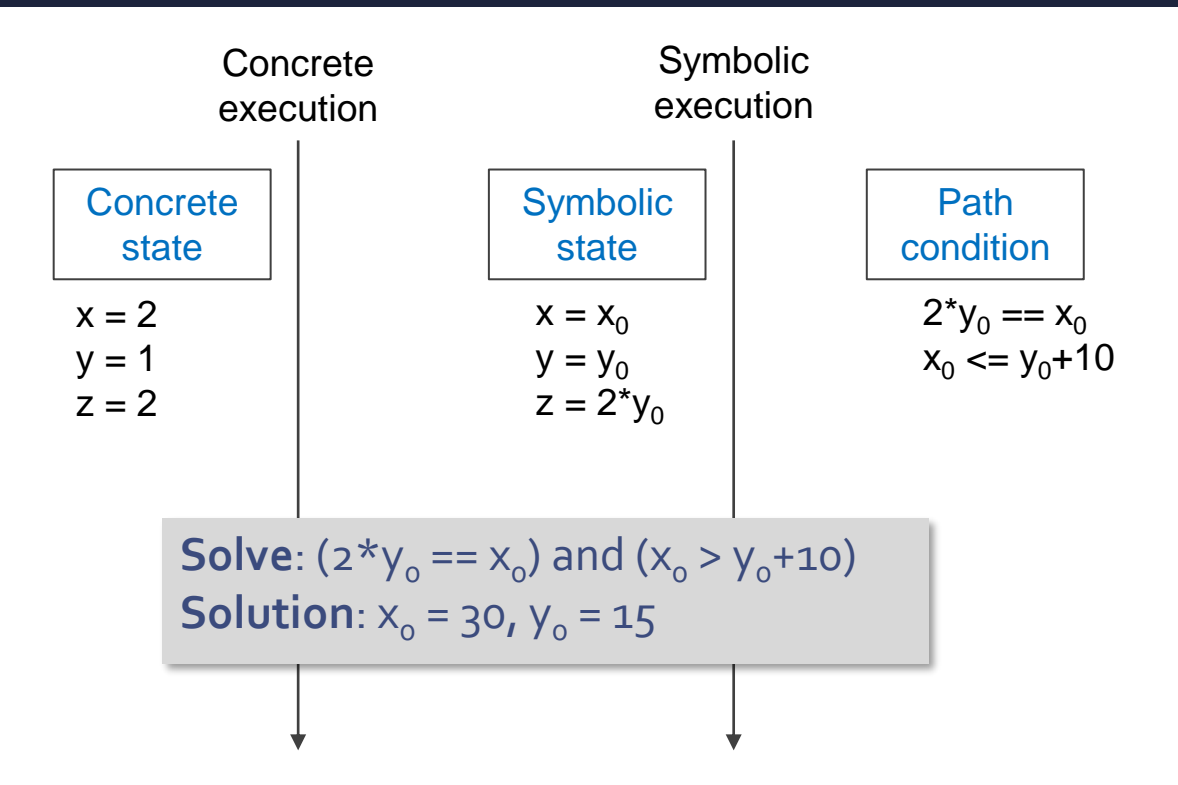

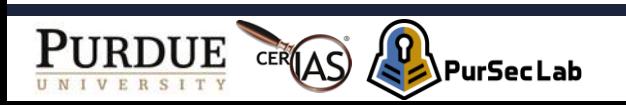

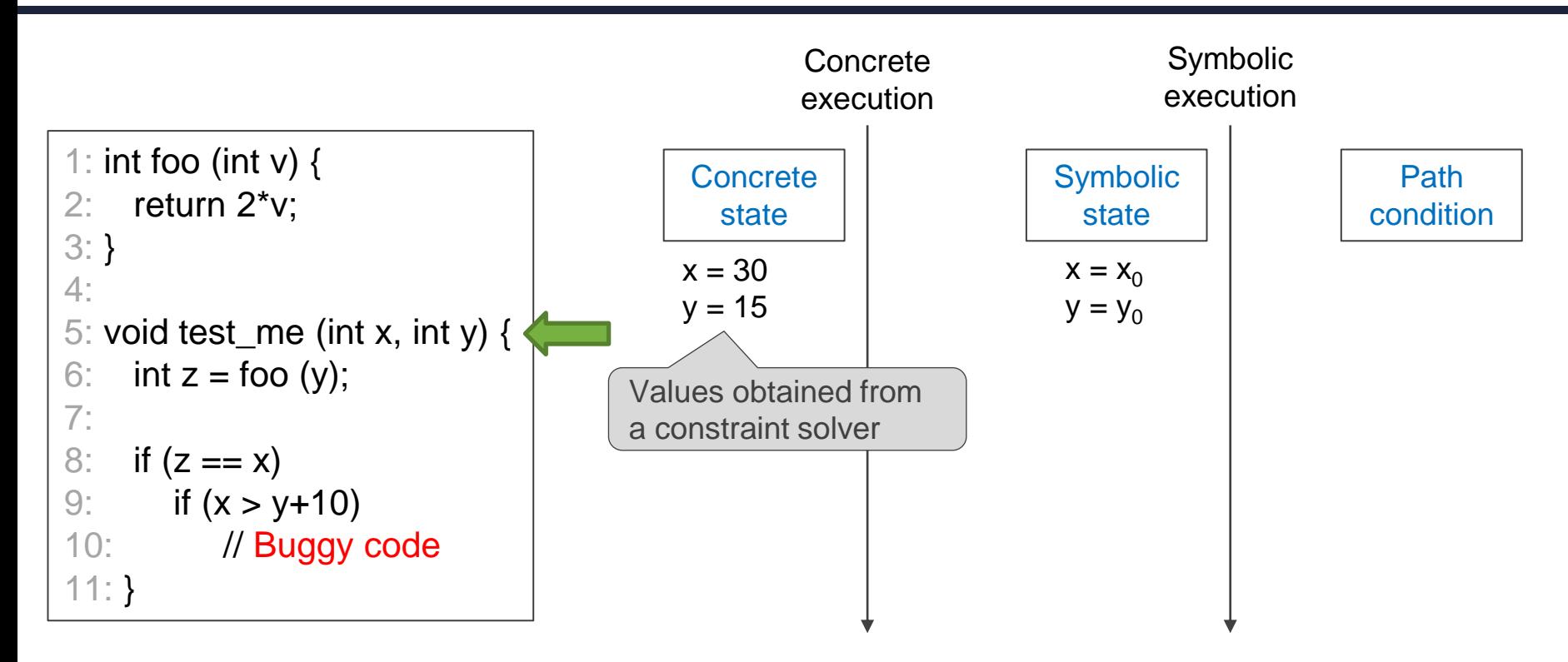

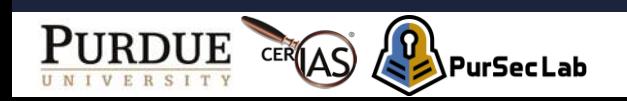

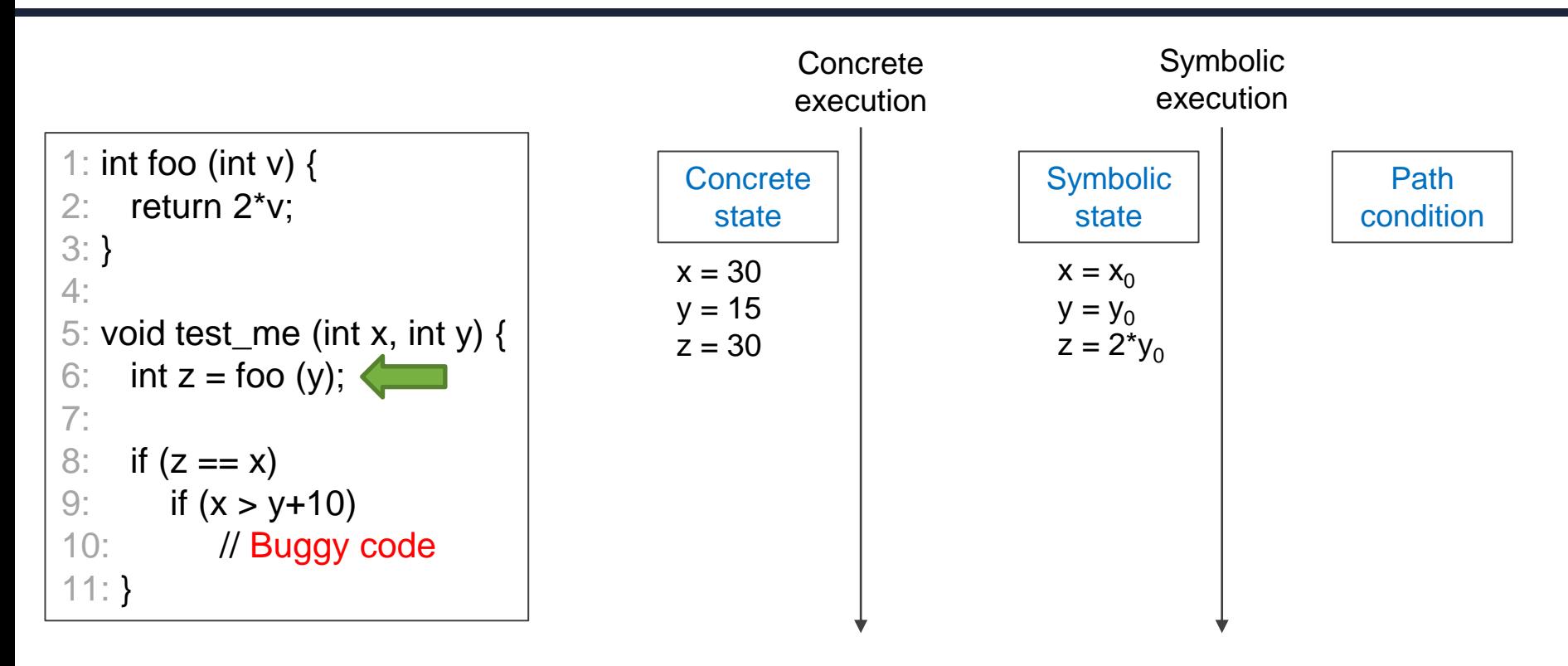

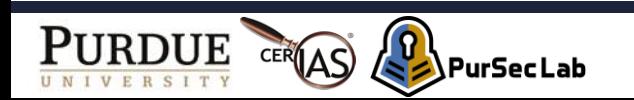

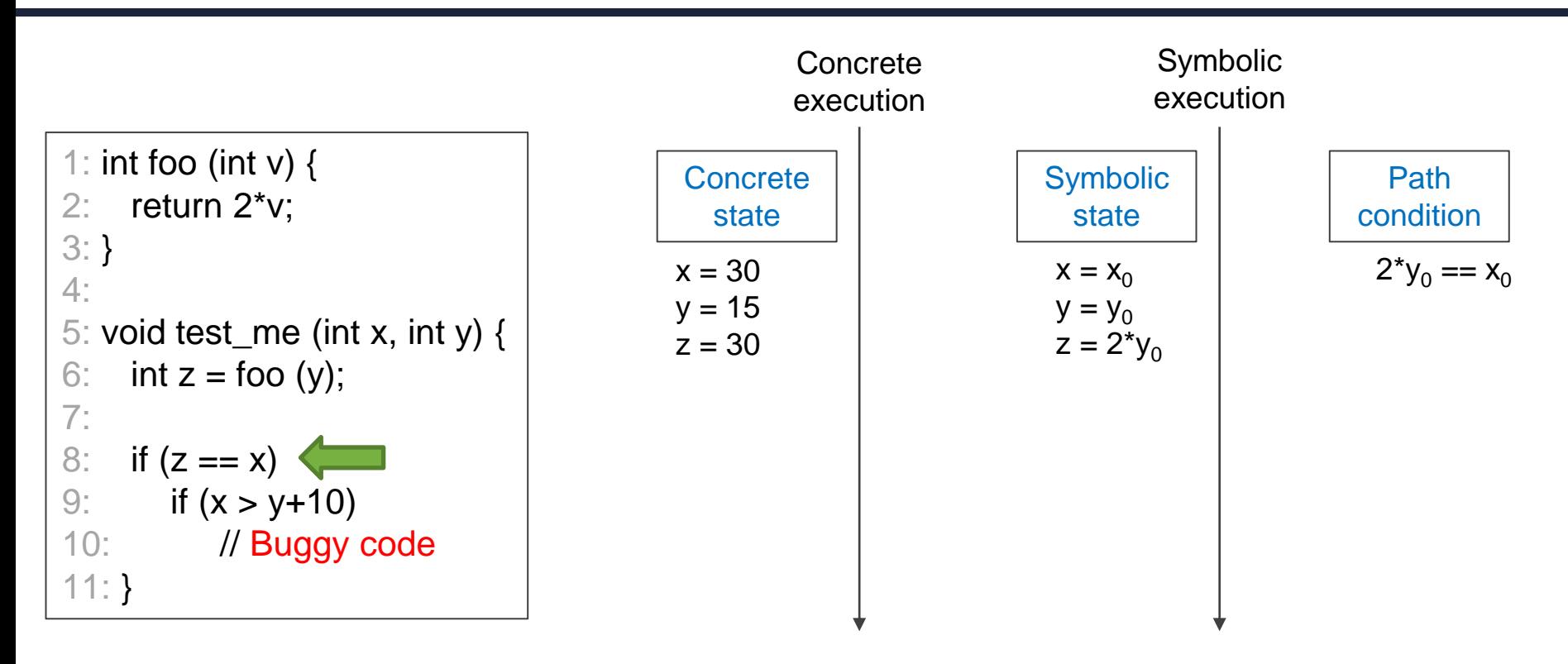

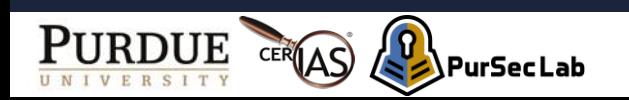

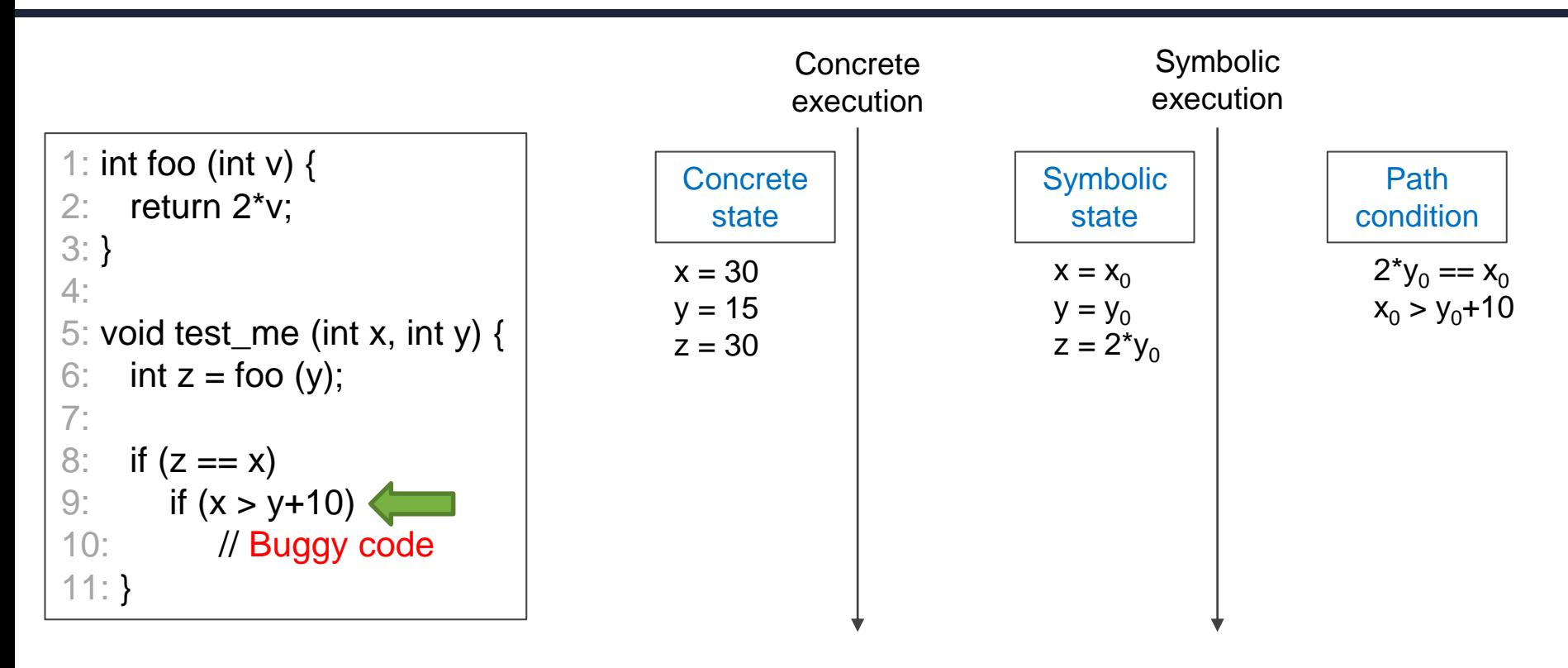

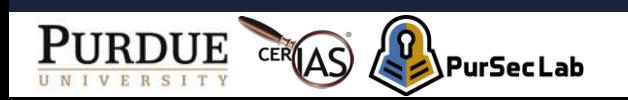

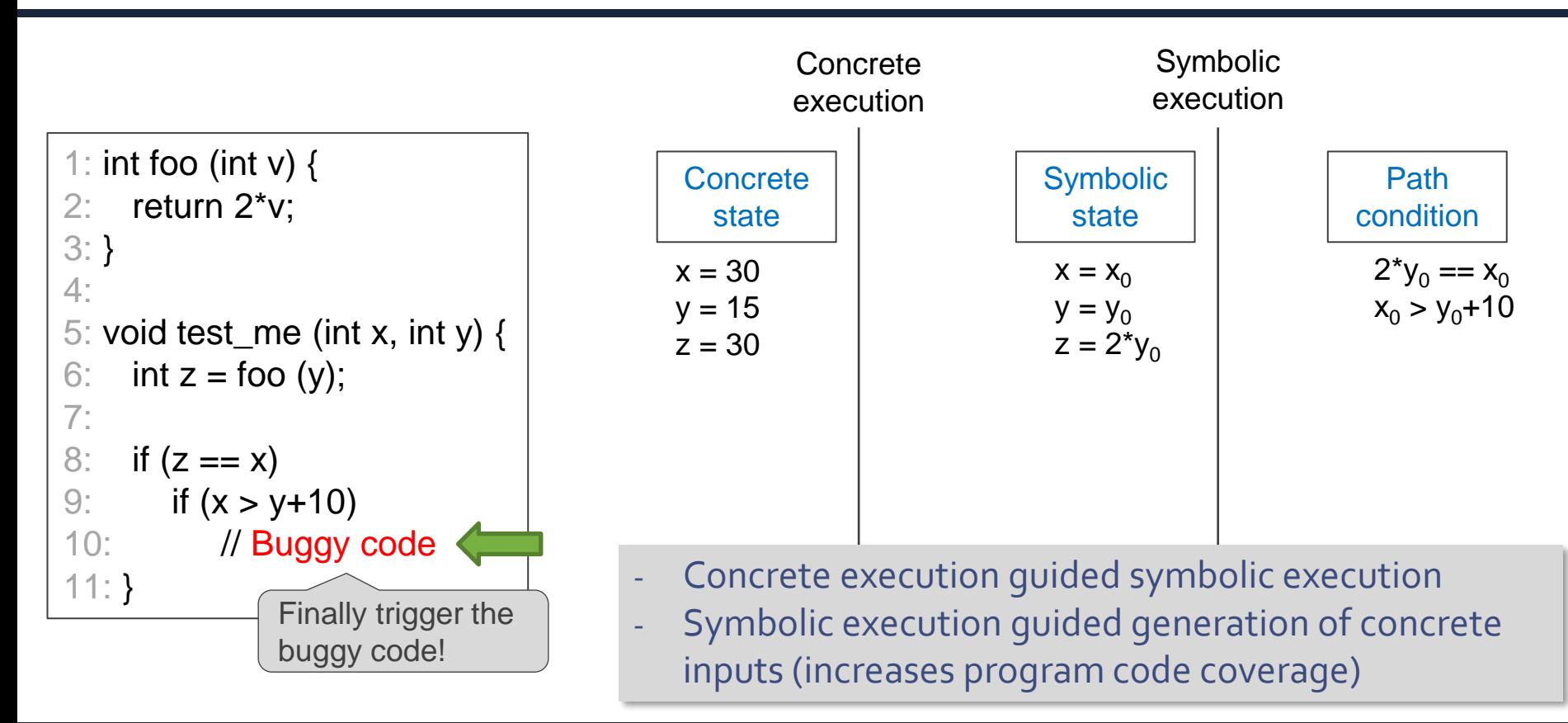

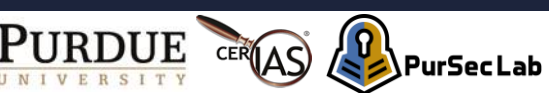

# **Why is DSE Useful?**

- Problem
	- You want to develop a tool that automatically tests patched code lines.
	- 'Test' means that you need to trigger the code lines.
	- How?

You can get inputs (e.g., x, y, and i), which trigger the patched code, from a dynamic symbolic execution.

```
void test_me (int x, int y, int i, int j, int k, int l) \{ …
if (k == 1) {
   if (x == y & 8 & 1 == i) // Patched code
     } } }
```
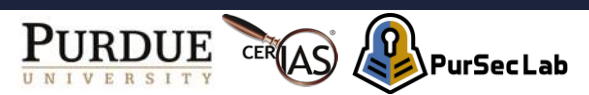

# **Symbolic Execution Tools**

- KLEE1)
	- Built on top of the LLVM compiler infrastructure
- $\cdot$  angr<sup>2)</sup>
	- Static and dynamic symbolic analysis for binaries

- 1) <https://klee.github.io/tutorials/>
- 2) <https://angr.io/>

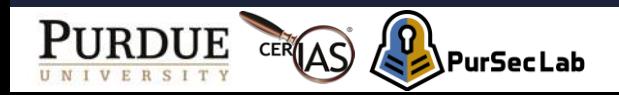

# **Summary**

- Program analysis
	- Is useful to understand behaviors of programs
		- Find inputs that change the RV's altitude state (Def-use)
		- Find if statements that prevent divide-by-zero bugs (Def-use)
		- Identify which code test cases cover (Gcov)
		- Identify inputs to trigger a specific code snippet (DSE)

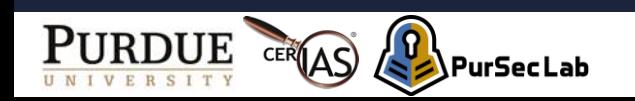

# **Summary**

- What are the next steps?
	- More understanding about program analysis
		- https://www.youtube.com/watch?v=v0dKdfmziHs&t=1578s
	- Dive into static analysis
		- https://github.com/SVF-tools/SVF-Teaching
	- Dive into symbolic execution
		- https://klee.github.io/tutorials/

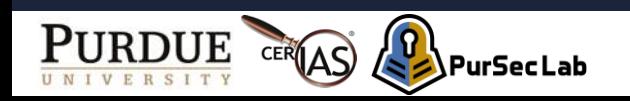

# Thank you! Questions?

#### [kim2956@purdue.edu](mailto:dxu@purdue.edu)

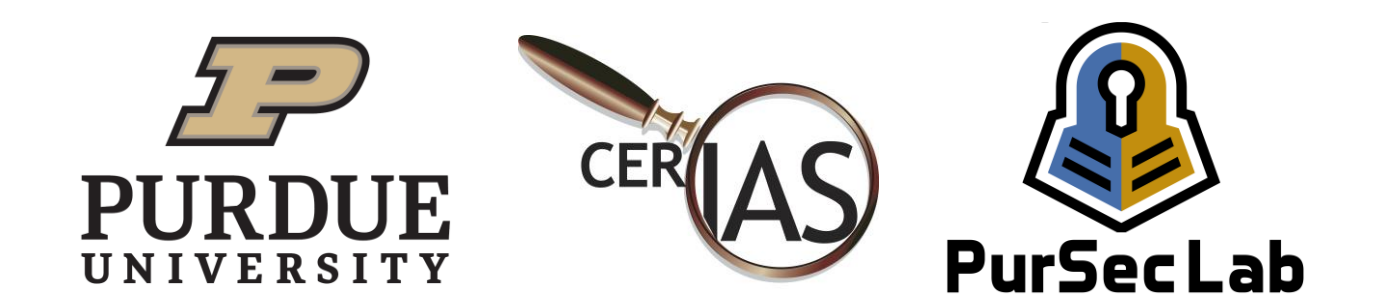